#### **UNIVERSIDAD TECNICA FEDERICO SANTA MARIA**

**Repositorio Digital USM https://repositorio.usm.cl**

Departamento de Ingeniería Eléctrica **Ingeniería** Civil Eléctrica

2022-07-05

# SIMULACIÓN DE UN CONVERTIDOR DC-DC CON CAPACITOR FLOTANTE UTILIZANDO CONTROL PREDICTIVO PARA APLICACIONES EN ELECTROMOVILIDAD

VILLEGAS PIZARRO, JORGE EDUARDO

https://hdl.handle.net/11673/53749 Repositorio Digital USM, UNIVERSIDAD TECNICA FEDERICO SANTA MARIA

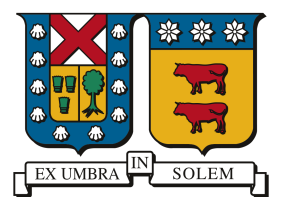

### UNIVERSIDAD TECNICA FEDERICO SANTA MARIA

# Simulación de un convertidor DC-DC con capacitor flotante utilizando control predictivo para aplicaciones en electromovilidad

Jorge Eduardo Villegas Pizarro

2022

Requisito parcial para obtener el título de: Ingeniero Civil Electricista

Profesor Guía: Dr. Christian Rojas (UTFSM) Dr. Margarita Norambuena (UTFSM)

Comisión: Dr. Christian Rojas (UTFSM) Dr. Margarita Norambuena (UTFSM)

Valparaíso, 05 de Julio, 2022.

"La vida es como andar en bicicleta. Para mantener el equilibrio, debes seguir  ${\it movie} not be$  " — Albert Einstein

### Agradecimientos

Quiero agradecer primero a mis padres Ercilia y Lucio por todo el sacrificio, esfuerzo, cariño y paciencia que han dedicado no sólo a mí, sino a también a mis hermanas, por los valores que me han entregado y por la gigantesca oportunidad que me dieron de poder estudiar una carrera universitaria. Y aquí cuento no sólo el apoyo económico sino que siempre han estado ahí, cuando los necesité, para un consejo o un abrazo. Estaré eternamente agradecido con ellos y suyo también es este logro.

Segundo, agradezco el apoyo, el cariño y los consejos de mis hermanas Melissa y Pamela, sobretodo a mi hermana mayor, que fue la responsable de incentivarme siempre a buscar el conocimiento y las respuestas, a leer y también a disfrutar de la vida. Ambas son un gran ejemplo para mi y siempre estuvieron ah´ı para apoyarme.

Tercero, quiero agradecer a la vida, por ponerme personas tan maravillosas en este largo camino, amigos en los que puedo confiar y que me enseñaron mucho y espero sigan haciéndolo, hablo de Franco Osito, Mati G, Joshua, Martín M, Mel, Diego F, Mariela, Nicolás el Gato, Maka. Sólo decir que agradezco su amistad inmensamente, con ustedes iría incluso a la guerra. Una mención especial para el Franco, que estuvo ahí en mi peor momento y también a su familia, que siempre me recibió con los brazos abiertos.

Cuarto, mil gracias a mis hermanos de la vida, esos amigos que conocí antes de llegar a la Universidad y que me conocen desde peque˜no. Hablo de Yoyi, que pasamos de todo hambre, sueño, frío, ratones, pero siempre felices, eterno compañero desde la IX a la V y apañador a todas. Pedro, Javier y Riki, más de 22 años compartiendo, los quiero un montón.

Quinto, gracias al grupo de amigos que me acogió en Ingeniería Eléctrica el 2015, hablo de Joaquín, Diego, Osvaldo, Joaquín, todos unos cracks. Gracias

Sexto, quiero agradecer a aquellos profesores que de verdad me marcaron mucho, que los admiro por su profesionalidad pero tambi´en por su calidad humana: Roger S, Alejandro A, Don Nelson L, Oscar A. Gracias por sus enseñanzas.

Séptimo, gracias a mis profesores guía Christian y Margarita, gracias por su tiempo, paciencia y buena disposición. A los proyectos "Fondecyt Regular 1210757" y "AC3E Basal Project FB0008" que permiten a Christian dedicarse a la investigación y apoyarme a mi y a otros estudiantes.

Y por último quiero agradecer en general a todas aquellas personas que se dieron el tiempo de explicarme o explicarle a alguien alg´un ejercicio o concepto. Sin duda la solidaridad, la empatía y el compañerismo son importantes en el desarrollo académico, más aún en disciplinas tan duras como las Ingenierías o particularmente la Electricidad. Espero podamos entre todos y todas, dejar el egoísmo y los egos a un lado para brindarle humildemente la mano a quien lo necesite.

# Índice de Contenidos

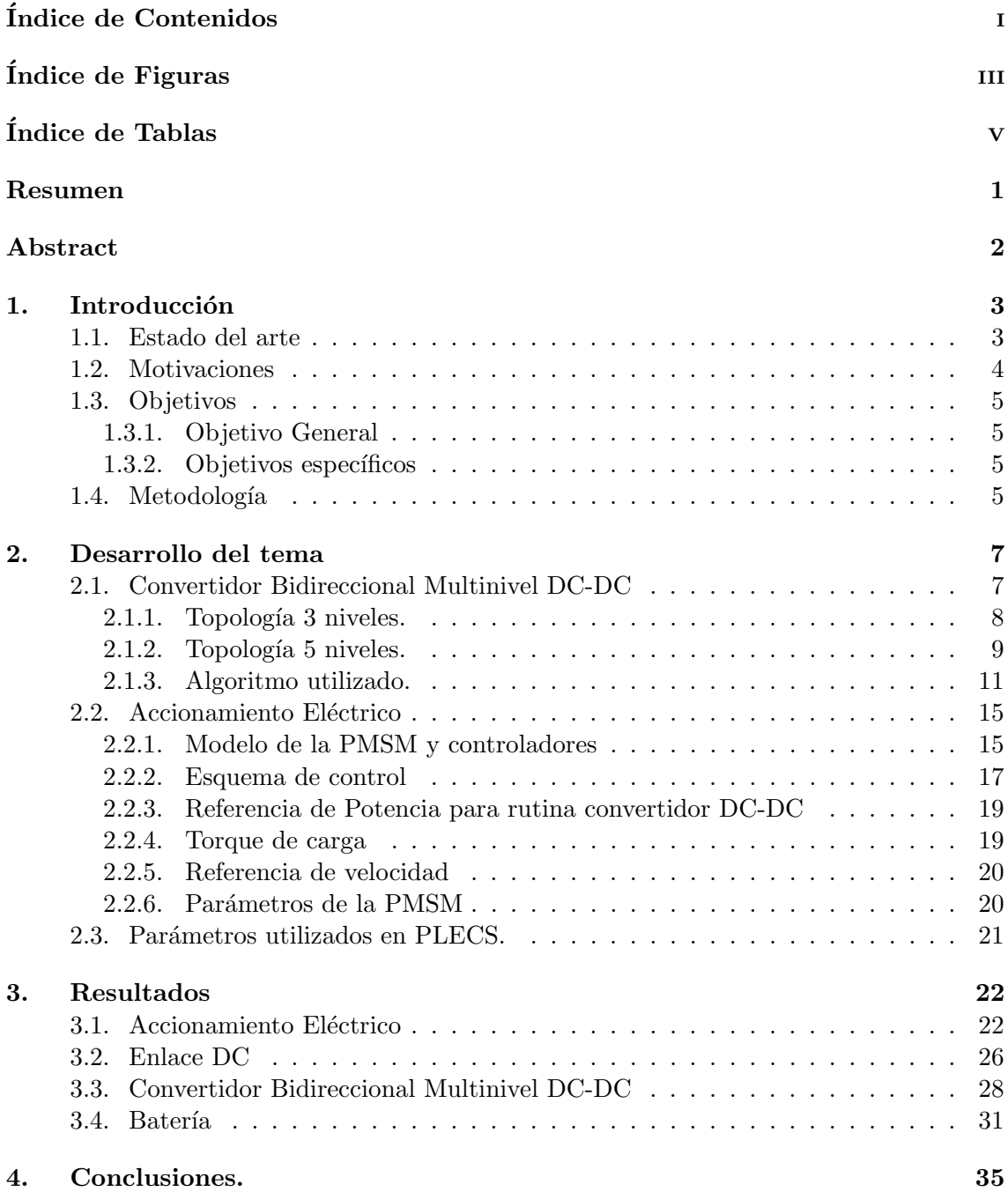

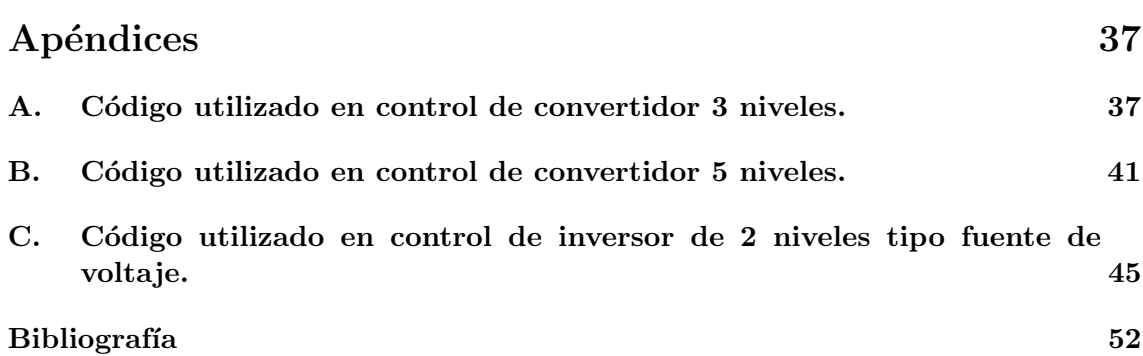

# Índice de Figuras

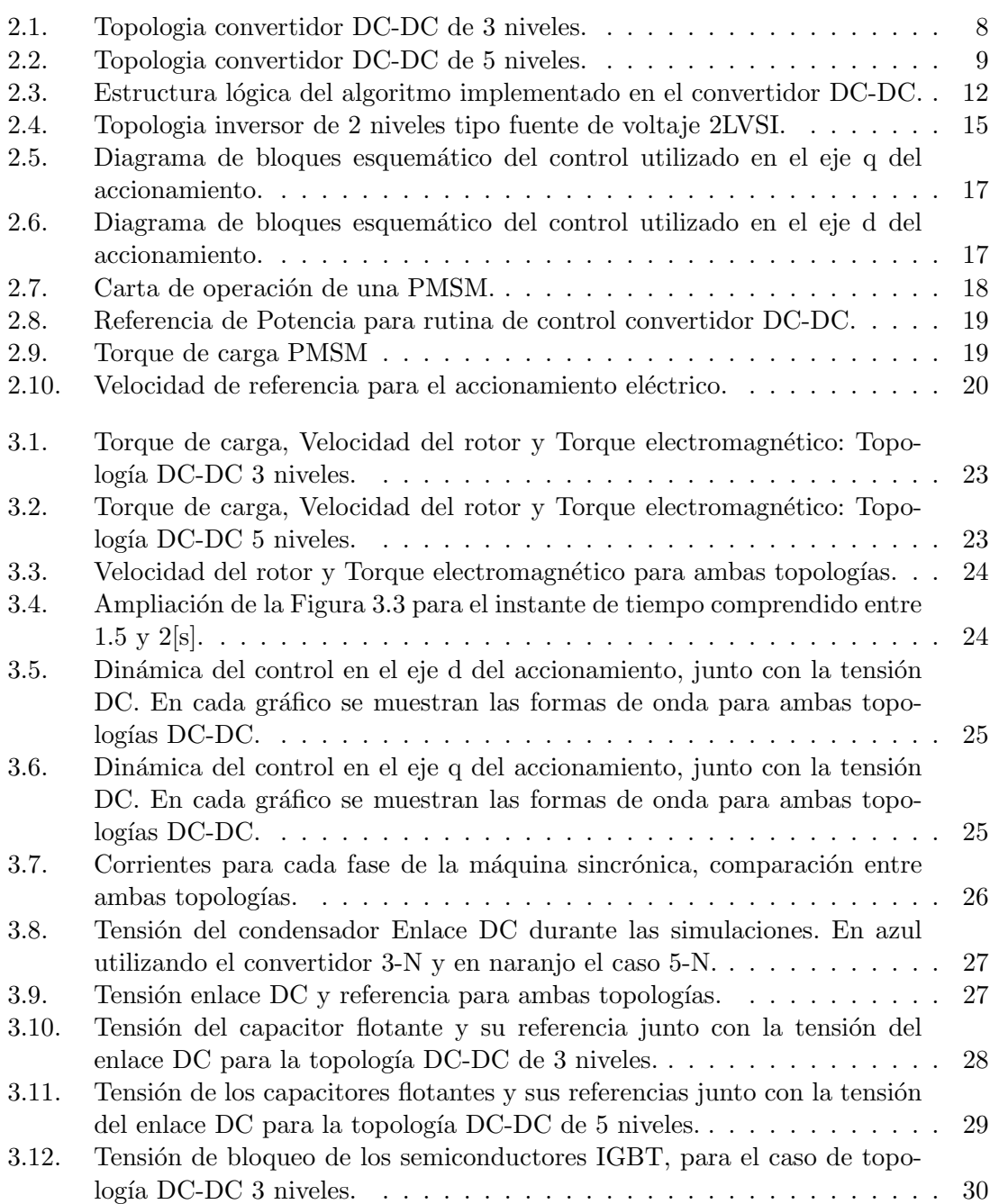

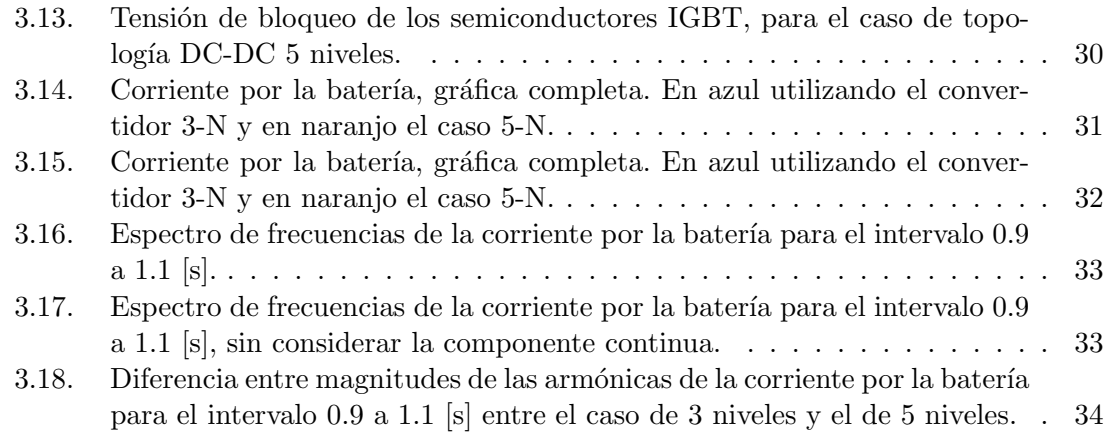

# Índice de Tablas

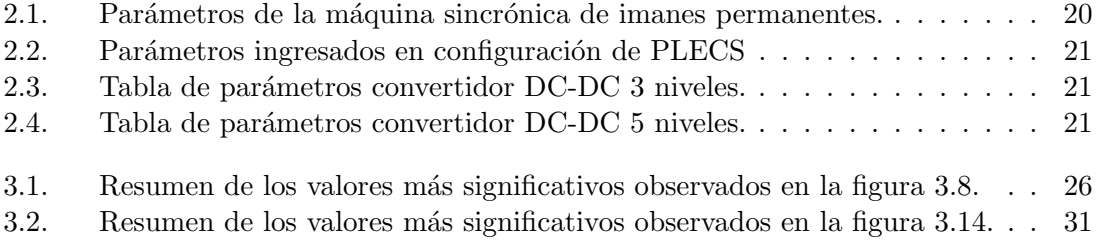

# Nomenclatura.

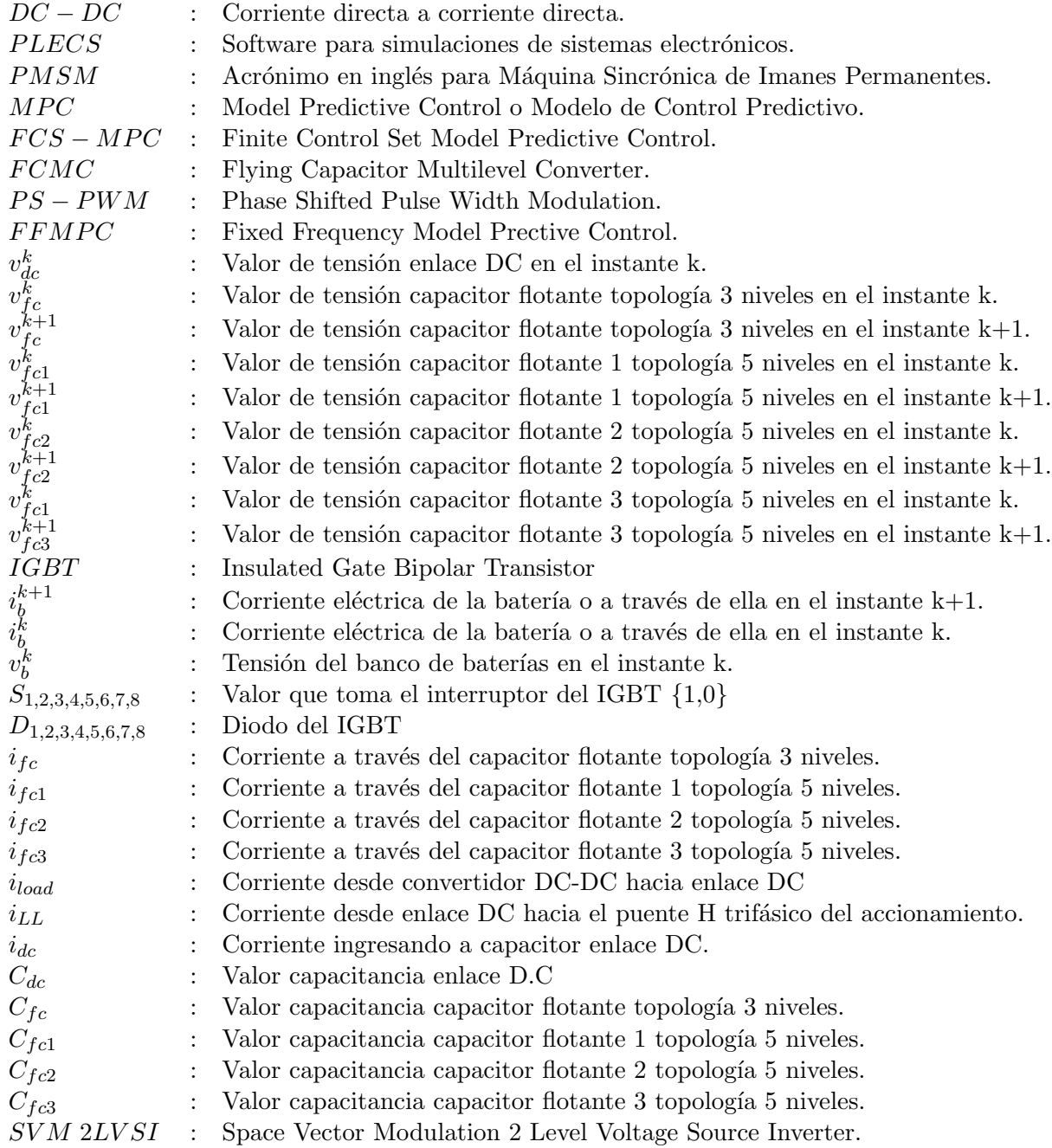

# Nomenclatura.

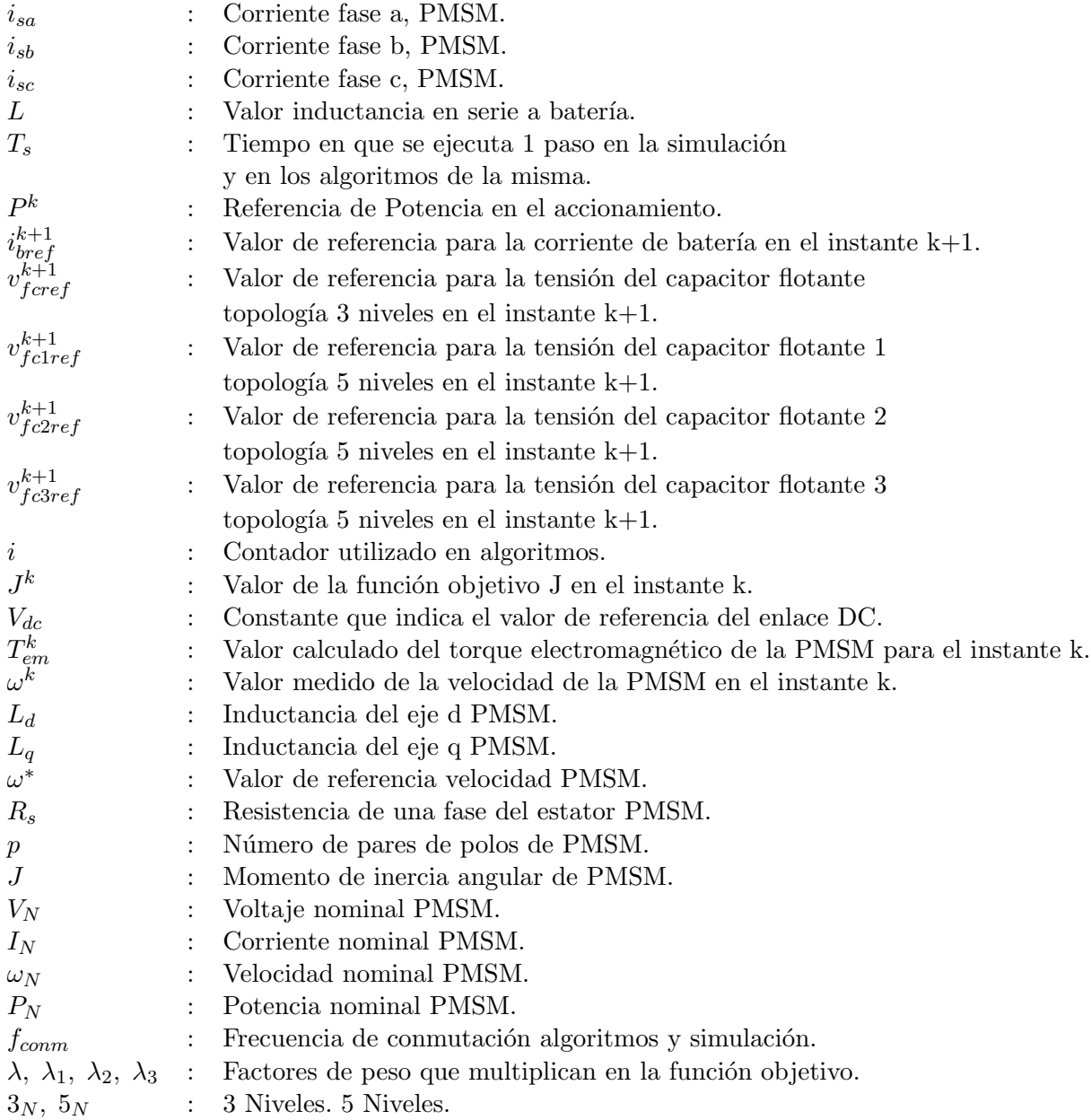

# Nomenclatura.

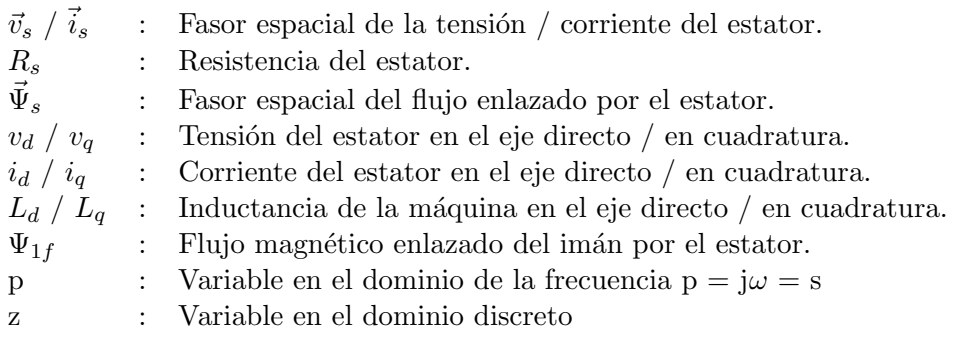

### Resumen

Para resumir este trabajo en pocas palabras, se trata de la comparación de dos topologías de 3 y 5 niveles del convertidor DC-DC bidireccional de capacitor flotante mediante simulaciones en el software PLECS<sup>®</sup> para aplicaciones en electromovilidad.

Existen estudios sobre las topologías de 3 y 5 niveles del convertidor DC-DC bidireccional de capacitor flotante en microrredes DC pero no se ha implementado en aplicaciones de electromovilidad, por lo que ese resulta interesante aplicar esta topología con una rutina de control de tipo predictivo a esta nueva aplicación.

En los últimos años, las PMSM han tomado mucha fuerza en los accionamientos de tracción de vehículos eléctricos, esto debido a sus nobles características para esta aplicación, entre ellas destacan: su alta densidad de potencia en peso y volumen, entre otras. Es por lo anterior que el accionamiento el´ectrico en este caso corresponde a una PMSM en conjunto con un control en lazo cerrado de tipo discreto, con un lazo interno de corriente y uno externo de velocidad, utilizando para ello las transformadas de Clarke y Park.

El objetivo general de esta memoria para optar al título de Ingeniero Civil Electricista corresponde a la simulación de las dos topologías en estudio en conjunto con el accionamiento de tracción, para poder evaluar las ventajas y desventajas de una topología sobre la otra, principalmente en lo que se refiere a la vida útil del banco de baterías y al desempeño mismo del accionamiento de tracción.

Para ello se hace un breve resumen de la teoría de las topologías de convertidor DC-DC en estudio, junto con la explicación del algoritmo MPC utilizado en su control. A continuación se explica brevemente algunas consideraciones y elementos importantes del accionamiento eléctrico para posteriormente hacer una revisión de los parámetros utilizados en las simulaciones.

En seguida, en el Capítulo 3, se muestran los resultados obtenidos de las simulaciones y finalmente en el capítulo 4 se presentan las conclusiones. En esta última sección se concluye que la topología de 5 niveles presenta varias ventjas frente a la de 3 niveles, entre las más importantes, destacan un mejor desempeño del nivel de tensión del enlace DC, el requerimiento de semiconductores de menor nivel de tensión y lo más importante, menores exigencias de corriente para la batería, en cuanto a valores máximos. En cuanto al contenido arm´onico se logra disminuir la magnitud de las componentes en algunas frecuencias mientras que en otras la magnitud aumenta.

## Abstract

To summarize this document in a few words, it is about the comparison of two topologies of 3 and 5 levels bidirectional floating capacitor DC-DC converter through simulations in PLECS<sup>®</sup> for applications in electromobility.

There are studies about 3 and 5 levels topologies of the bidirectional floating capacitor DC-DC converter in DC microgrids but it has not been implemented in electromobility applications, so it is interesting to try this topology with a MPC routine to this new application.

In recent years, PMSMs have become very popular in electric vehicle traction drives, due to their noble characteristics for this application, including: their high power density in weight and volume, among others. It is for this reason that the electrical drive in this case corresponds to a PMSM in conjunction with a discrete-type closed-loop control, with an internal current loop and an external speed loop, using the Clarke and Park transforms.

The general objective of this memory to qualify for the title of Civil Electrical Engineer corresponds to the simulation of the two topologies under study in conjunction with the traction drive, in order to evaluate the advantages and disadvantages of one topology over the other, mainly in what refers to the well-being of the battery bank and the performance of the traction drive itself.

Thus, a brief summary of the theory of the DC-DC converter topologies under study is made, in addition with the explanation of the MPC algorithm used in its control. Next, some important conditions and elements of the electric drive are explained in order to subsequently review the parameters used in the simulations.

Next, in the Chapter 3, results obtained from the simulations are shown and finally in the chapter 4 the conclusions are presented. In this last section, it is concluded that the 5 level topology has several advantages over the 3-level topology, among the most important, a better performance of the DC link voltage level, the requirement of semiconductors with a lower voltage level and the most important, the lower peak current demands for the battery. What concerns to harmonic content, 5 levels topology achieves to decrease the magnitude for some frequencies but to increase it for others.

# Capítulo 1

## Introducción

#### 1.1. Estado del arte

Para comenzar con este trabajo es necesario sentar las bases de los conocimientos relativos al mismo, en las diferentes áreas que lo comprenden. Para ello, el estado del arte se puede dividir en tres tópicos principales: Sistemas de tracción en vehículos eléctricos, uso de este u otros convertidores de tipo capacitor floante en aplicaciones DC-DC, y finalmente, algoritmos de FCS-MPC o traducido al espa˜nol como control mediante modelos predictivos utilizando conjuntos finitos, aplicados en topologías de tipo capacitor flotante.

Siguiendo la ruta propuesta en el párrafo anterior, es importante primero, identificar la importancia las máquinas de imanes permanentes en el área de la electromovilidad. El hecho concreto es que este tipo de construcción es la más reciente cuando se habla de máquinas eléctricas, y sus características, tales como alta densidad de potencia en peso y volumen, alta relación entre par motor e inercia, y su facilidad de control y operación en diferentes puntos de trabajo, la hacen particularmente útil para aplicaciones en electromovilidad, especialmente cuando son construidas con imanes permanentes insertos en el rotor. Este tipo de construcción le brinda a la máquina una simetría mecánica perfecta, siendo capaz de operar a altas revoluciones por minuto. Se puede ver cómo lo anterior impulsa a la comunidad científica a invertir recursos humanos y económicos en mejorar algunas de sus características y entender de manera intensiva su funcionamiento precisamente para aplicaciones de electromovilidad, como en [11], donde se busca reducir las p´erdidas por efecto Joule en el devanado del estator o como en [19] donde se realiza un anális exhaustivo del rizado presente en el torque electromagnético de la máquina o en [16] donde se analizan diferentes características constructivas mediante el método de elementos finitos con el objetivo de maximizar el torque electromagnético.

Otro desafío en electromovilidad corresponde al nivel de voltaje de los bancos de batería a bordo de los vehículos y el nivel de voltaje de los enlaces DC del mismo. Aquí es importante mencionar que la eficiencia y la densidad de potencia aumenta cuando se alimenta a los motores de imanes permanentes con mayores voltajes, lo que implica directamente el deseo de aumentar el nivel de tensión del enlace DC. Además, por temas de seguridad (incendio y electrocución), no es recomendable conectar demasiadas celdas de batería en serie, lo que implica directamente la imposibilidad de aumentar el nivel de voltaje en los bancos de batería, tal como se indica en [4], donde se recomiendan niveles de 48 [V] y además se indica una configuración bastante sofisticada del banco de baterías. Estas dos ´ultimas restricciones comprometen la necesidad de contar con un convertidor DC-DC de alto ratio de conversión, lo que hasta hace algunos años estaba limitado principalmente por la escasa tecnología en cuanto a semiconductores de potencia se trata, limitación que hoy ha quedado atrás precisamente gracias al rápido desarrollo de la tecnología en semiconductores, tal como se aprecia en [9].

Para tener noción de las cifras que se manejan actualmente en el desarrollo de vehículos eléctricos, se invita a dirigir la atención al último vehículo eléctrico desarrollado por la Universidad de Chile: el *Eolian Áuriga Enel X*. Este vehículo utiliza 2 motores con una potencia total de 4 [kW], banco de baterías de 23 [kWh] en 100 [V], resultando en una autonomía de 700 [km] sin sol y 1100 [km] con buen sol, a una velocidad máximo de 90  $[km/h]$ , contando con un peso de 820  $[kg]$ . Mientras tanto los desarrollos en la fórmula  $E$  alcanzan valores de potencia de 250 [kW] alcanzando velocidades máximas cercanas a los 280  $[km/h]$  con un peso de 900  $[kg]$ , de los cuales 385 corresponden sólo al banco de baterías, de capacidad 54 [kWh] y tensión nominal de 756[V], incorporando un sistema de refrigeración mediante un fluido dieléctrico 3M. Con dicha capacidad se logra una autonomía cercana a los 120 km recién en la temporada 2018/2019 con el nuevo modelo  $Gen2$ , pudiendo de esta forma, terminar las carreras con un sólo auto.

Por otra parte, las topologías que incluyen capacitores flotantes han sido largamente estudiadas desde la segunda parte de los años 90, cuando se presentaron como una solución para aplicaciones que necesitan un alto ratio de conversión de voltaje [10], llegando a sofisticadas y extensas topologías como la estudiada en 2015 en [3], dónde se extiende la teoría para n-niveles o la estudiada en 2011 en [1], otra topología multinivel de capacitor flotante. La versión de transferencia unidireccional de potencia o *Boost* de la topología de 3 niveles estudiada en esta memoria aparece en 2012 en [7]. También en 2012 se utiliza la misma topología pero en su versión de 4 niveles en [12] en una aplicación HEV. A partir de ahí, se ha utilizado y estudiado la versión bidireccional o Buck-Boost desde el año 2017 en [8] para generar lo que se ha llamado capacitor virtualmente infinito, lo que no es más que un enlace DC de tensión constante a cualquier requerimiento de potencia, aquí el control del FCMC se realiza mediante un PS-PWM.

Finalmente en 2019 la topología en estudio es controlada mediante algoritmos de modelos predictivos en  $\lceil 6 \rceil$  y  $\lceil 18 \rceil$  para aplicaciones de almacenamiento de energía en microrredes DC y en 2020 en [17] para almacenamiento de energía a base de super capacitores. La topo $logía de 5 niveles también ha sido estudiada en 2019 en [13], incluso utilizando una técnica$ de frecuencia fija FFMPC, m´as sofisticada que la utilizada en esta memoria, en [5], obteniendo un mejor desempeño en cuanto al rizado de la corriente por la batería, pero en aplicaciones de microrredes DC.

En cuanto a la cantidad de niveles de un convertidor bidireccional multinivel DC-DC de capacitor flotante, el convertidor de 4 niveles ya ha sido estudiado en 2012 en [12] por lo que para esta ocasión se decide comparar el desempeño de los convertidores de 3 y 5 niveles.

#### 1.2. Motivaciones

Entre las motivaciones para enfocar esta memoria de titulación en la simulación de un convertidor DC-DC con capacitor flotante utilizando control predictivo para aplicaciones en electromovilidad destaca principalmente la realidad que acontece a nivel local, nacional y global, con respecto a los avances y desafíos tecnológicos. Está de más exponer los efectos de las emisiones de CO2 en el calentamiento global que está viviendo el planeta, pero siempre es interesante revisar cifras, en este caso, con respecto al aporte que realiza el transporte en la emisión de CO2. Según la Agencia Europea de Medio Ambiente, para 2016, el transporte aporta con el  $30\%$  de las emisiones totales de CO2 en la Unión Europea, donde el 72 % proviene del transporte por carretera, siendo los autos y camionetas responsables del 60,7 % de todas las emisiones por transporte. Cualquier esfuerzo por mejorar este panorama entonces será bien recibido.

A nivel local, el panorama con respecto a los vehículos eléctricos no es alentador, al existir desde los años 90 un sistema productivo de tipo extractivista no se ha desarrollado la producción y manufactura nacional, y si bien este trabajo no se acerca ni en lo más mínimo a solucionar este problema, puede quizás incentivar a más personas a estudiar y atacar la problemática de una manera más concisa.

En particular, con respecto al tema tratado en esta memoria, resulta interesante tomar la topología que se ha estudiado por varios años y aplicado en diferentes áreas de la ingeniería eléctrica y electrónica para aplicarla ahora al área de la electromovilidad para observar cómo se relaciona con la dinámica de un accionamiento eléctrico de una máquina de imanes permanentes, aún sólo sea mediante simulaciones.

#### 1.3. Objetivos

#### 1.3.1. Objetivo General

1. Realizar la simulación de un convertidor DC-DC bidireccional con capacitor flotante utilizando una estrategia de control predictivo para maximizar la vida útil de la fuente de energía (batería) y entregar la potencia necesaria al accionamiento de tracción de un vehículo eléctrico.

#### 1.3.2. Objetivos específicos

- 1. Realizar un estudio de las ecuaciones que rigen el convertidor DC-DC y proponer objetivos de control necesarios para la aplicación en electromovilidad.
- 2. Proponer una topología de N-niveles suficiente para alcanzar el nivel de tensión necesario en el enlace DC del sistema.
- 3. Proponer un esquema de control predictivo que se ajuste a los objetivos propuestos del accionamiento de tracción.
- 4. Simular el convertidor junto con el esquema de control propuesto, mediante el software PLECS<sup>®</sup>.

#### 1.4. Metodología

La metodología para lograr el cumplimiento de los objetivos propuestos en 1.3 consiste en la simulación del sistema propuesto mediante el software PLECS  $\mathcal{F}$  donde luego de llevar los resultados a MATLAB  $\mathcal{L}$  y mediante indicadores cuantitativos se compara el

rendimiento de las topologías propuestas para el convertidor DC-DC de 3 y 5 niveles. Dichos indicadores cuantitativos corresponden a valores máximos y mínimos alcanzados durante la simulación para las variables  $v_{dc}$ ,  $v_{fc}$ ,  $v_{fc1}$ ,  $v_{fc2}$ ,  $v_{fc3}$ , así como las tensiones de bloqueo soportadas por los IGBT's del convertidor DC-DC y principalmente la corriente  $i_b$ . En esta última variable además se realiza un estudio de las componentes en frecuencia, comparando las amplitudes de las componentes para los diferentes casos.

## Capítulo 2

## Desarrollo del tema

Para el desarrollo de las simulaciones es necesario un estudio de los principales componentes del sistema, los cuales son descritos a continuación en 2.1 y 2.2. Además se presenta la descripción de las simulaciones en 2.3, con todos los detalles de interés.

#### 2.1. Convertidor Bidireccional Multinivel DC-DC

Para la etapa de conversión DC-DC, que alimenta el enlace DC desde la batería y viceversa, se presentan las dos topologías en estudio de 3 y 5 niveles en las secciones 2.1.1 y 2.1.2 respectivamente. Dichas topologías han sido estudiadas previamente en los documentos de referencia  $[15]$  y  $[14]$ , dónde se puede encontrar gran parte del análisis aquí presentado.

#### 2.1.1. Topología 3 niveles.

En la figura 2.1 es posible observar la topología del convertidor en cuestión. Desde los terminales del enlace DC se alimenta el accionamiento del motor de imanes permanentes responsable de la tracción del sistema.

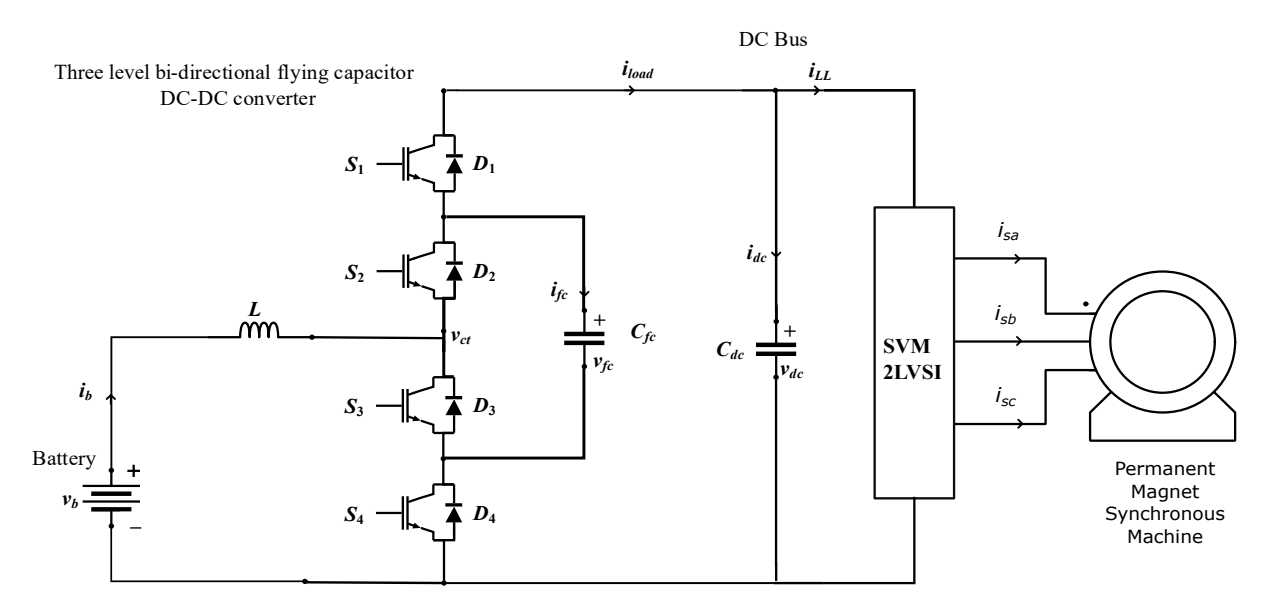

Figura 2.1. Topologia convertidor DC-DC de 3 niveles.

Cuando el convertidor opera en modo elevador de tensión (Boost), es decir transfiere energía desde la batería al enlace DC-DC, este se puede representar mediante las ecuaciones  $(2.1)$  y  $(2.2)$ .

$$
\frac{di_b}{dt} = \frac{v_b - (1 - S_4)v_{dc} - (S_4 - S_3)v_{fc}}{L}
$$
\n(2.1)

$$
\frac{dv_{fc}}{dt} = \frac{(S_4 - S_3)i_b}{C_{fc}}\tag{2.2}
$$

Análogamente, cuando el convertidor opera en modo reductor de tensión ( $Buck$ ) y transfiere energía desde el enlace DC-DC hacia la batería, este se puede representar mediante las ecuaciones (2.3) y (2.4).

$$
\frac{di_b}{dt} = \frac{v_b - (S_1)v_{dc} - (S_2 - S_1)v_{fc}}{L}
$$
\n(2.3)

$$
\frac{dv_{fc}}{dt} = \frac{(S_2 - S_1)i_b}{C_{fc}}\tag{2.4}
$$

Se puede representar la dinámica de las variables de estado en un modelo simplificado que incluye ambos modos de funcionamiento, tal como se aprecia en las ecuaciones (2.5) y (2.6).

$$
\frac{di_b}{dt} = \frac{v_b - (1 - A)v_{dc} - (A - B)v_{fc}}{L}
$$
\n(2.5)

$$
\frac{dv_{fc}}{dt} = \frac{(A-B)i_b}{C_{fc}}\tag{2.6}
$$

dónde A y B son variables auxiliares que representan los pulsos binarios  $(A, B, \epsilon\ 0, 1)$  de los interruptores, su definición matemática es presentada en las ecuaciones  $(2.7)$  y  $(2.8)$ 

$$
A = S_4 = \overline{S_1} \tag{2.7}
$$

$$
B = S_3 = \overline{S_2} \tag{2.8}
$$

Finalmente, se transforman las ecuaciones del sistema en tiempo continuo a tiempo discreto usando el método de Euler. En las ecuaciones  $(2.9)$  y  $(2.10)$  se obtienen despejados los valores de las variables de estado para el instante k+1.

$$
i_b^{k+1} = i_b^k + \frac{T_s}{L} \cdot \left( v_b^k - (1 - A)v_{dc}^k - (A - B)v_{fc}^k \right)
$$
 (2.9)

$$
v_{fc}^{k+1} = v_{fc}^k + \frac{T_s}{C_{fc}} \cdot (A - B) i_b^k
$$
 (2.10)

#### 2.1.2. Topología 5 niveles.

En la figura 2.1 es posible observar la topología del convertidor en cuestión. Desde los terminales del enlace DC se alimenta el accionamiento del motor de imanes permanentes responsable de la tracción del sistema.

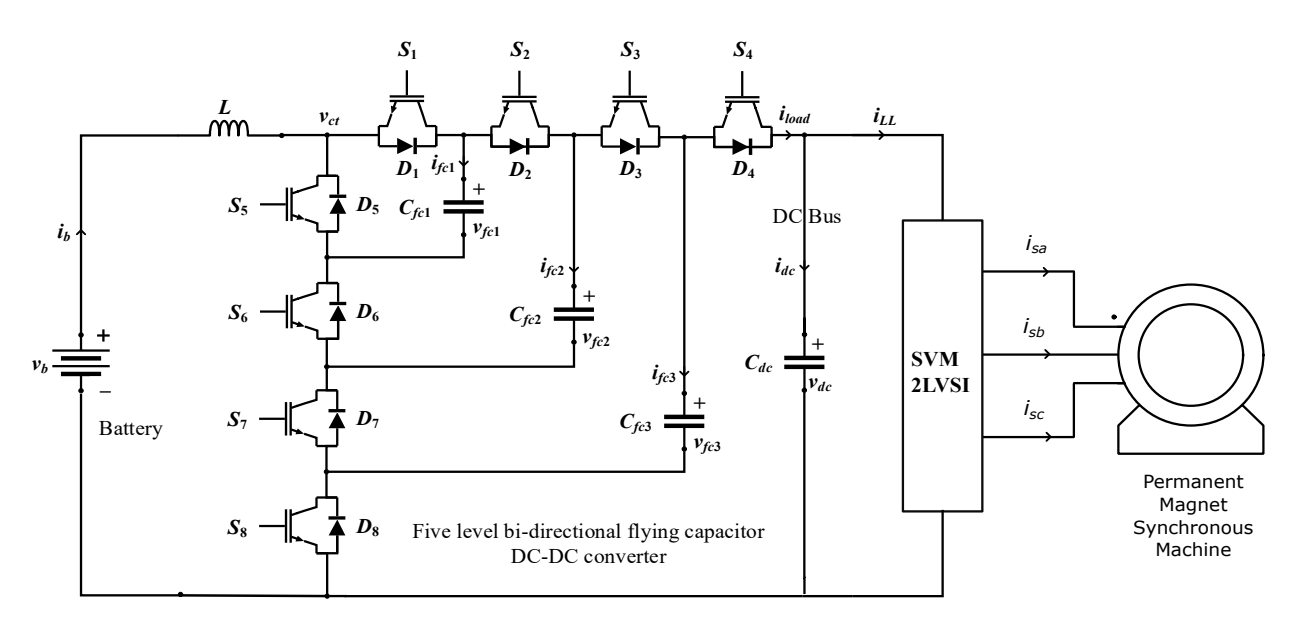

Figura 2.2. Topologia convertidor DC-DC de 5 niveles.

Cuando el convertidor opera en modo elevador de tensión  $(Boost)$ , es decir transfiere energía desde la batería al enlace DC-DC, este se puede representar mediante las ecuaciones  $(2.11), (2.12), (2.13)$  y  $(2.14).$ 

$$
\frac{di_b}{dt} = \frac{v_b - (1 - S_8)v_{dc} - (S_6 - S_5)v_{fc1} - (S_7 - S_6)v_{fc2} - (S_8 - S_7)v_{fc3}}{L}
$$
(2.11)

$$
\frac{dv_{fc1}}{dt} = \frac{(S_6 - S_5)i_b}{C_{fc}}\tag{2.12}
$$

$$
\frac{dv_{fc2}}{dt} = \frac{(S_7 - S_6)i_b}{C_{fc}}\tag{2.13}
$$

$$
\frac{dv_{fc3}}{dt} = \frac{(S_8 - S_7)i_b}{C_{fc}}\tag{2.14}
$$

Análogamente, cuando el convertidor opera en modo reductor de tensión ( $Buck$ ) y transfiere energía desde el enlace DC-DC hacia la batería, este se puede representar mediante las ecuaciones (2.15), (2.16), (2.17) y (2.18).

$$
\frac{di_b}{dt} = \frac{v_b - (S_4)v_{dc} - (S_1 - S_2)v_{fc1} - (S_2 - S_3)v_{fc2} - (S_3 - S_4)v_{fc3}}{L}
$$
\n(2.15)

$$
\frac{dv_{fc1}}{dt} = \frac{(S_1 - S_2)i_b}{C_{fc}}\tag{2.16}
$$

$$
\frac{dv_{fc2}}{dt} = \frac{(S_2 - S_3)i_b}{C_{fc}}\tag{2.17}
$$

$$
\frac{dv_{fc3}}{dt} = \frac{(S_3 - S_4)i_b}{C_{fc}}\tag{2.18}
$$

Se puede representar la dinámica de las variables de estado en un modelo simplificado que incluye ambos modos de funcionamiento, tal como se aprecia en las ecuaciones (2.19),  $(2.20), (2.21)$  y  $(2.22)$ .

$$
\frac{di_b}{dt} = \frac{v_b - (1 - X_4)v_{dc} - (X_2 - X_1)v_{fc1} - (X_3 - X_2)v_{fc2} - (X_4 - X_3)v_{fc3}}{L}
$$
(2.19)

$$
\frac{dv_{fc1}}{dt} = \frac{(X_2 - X_1)i_b}{C_{fc}}\tag{2.20}
$$

$$
\frac{dv_{fc2}}{dt} = \frac{(X_3 - X_2)i_b}{C_{fc}}\tag{2.21}
$$

$$
\frac{dv_{fc3}}{dt} = \frac{(X_4 - X_3)i_b}{C_{fc}}\tag{2.22}
$$

dónde  $X_1$ ,  $X_2$ ,  $X_3$  y  $X_4$  son variables auxiliares que representan los pulsos binarios  $(X_1, X_2, X_3, X_4, \epsilon \neq 0,1)$  de los interruptores, su definición matemática es presentada en las ecuaciones (2.23), (2.24), (2.25) y (2.26)

$$
X_1 = S_5 = \overline{S_1} \tag{2.23}
$$

$$
X_2 = S_6 = \overline{S_2} \tag{2.24}
$$

$$
X_3 = S_7 = \overline{S_3} \tag{2.25}
$$

$$
X_4 = S_8 = \overline{S_4} \tag{2.26}
$$

Finalmente, se transforman las ecuaciones del sistema en tiempo continuo a tiempo discreto usando el método de Euler. En las ecuaciones  $(2.27), (2.28), (2.29)$  y  $(2.30)$  se obtienen despejados los valores de las variables de estado para el instante k+1.

$$
i_b^{k+1} = i_b^k + \frac{T_s}{L} \cdot \left( v_b^k - (1 - X_4)v_{dc}^k - (X_2 - X_1)v_{fc1}^k - (X_3 - X_2)v_{fc2}^k - (X_4 - X_3)v_{fc3}^k \right)
$$
\n(2.27)

$$
v_{fc1}^{k+1} = v_{fc1}^k + \frac{T_s}{C_{fc}} \cdot (X_2 - X_1) i_b^k
$$
 (2.28)

$$
v_{fc2}^{k+1} = v_{fc2}^k + \frac{T_s}{C_{fc}} \cdot (X_3 - X_2) i_b^k
$$
 (2.29)

$$
v_{fc3}^{k+1} = v_{fc3}^k + \frac{T_s}{C_{fc}} \cdot (X_4 - X_3) i_b^k
$$
 (2.30)

#### 2.1.3. Algoritmo utilizado.

En la figura 2.3 se aprecia la estructura lógica del algoritmo de control implementado para el convertidor DC-DC.

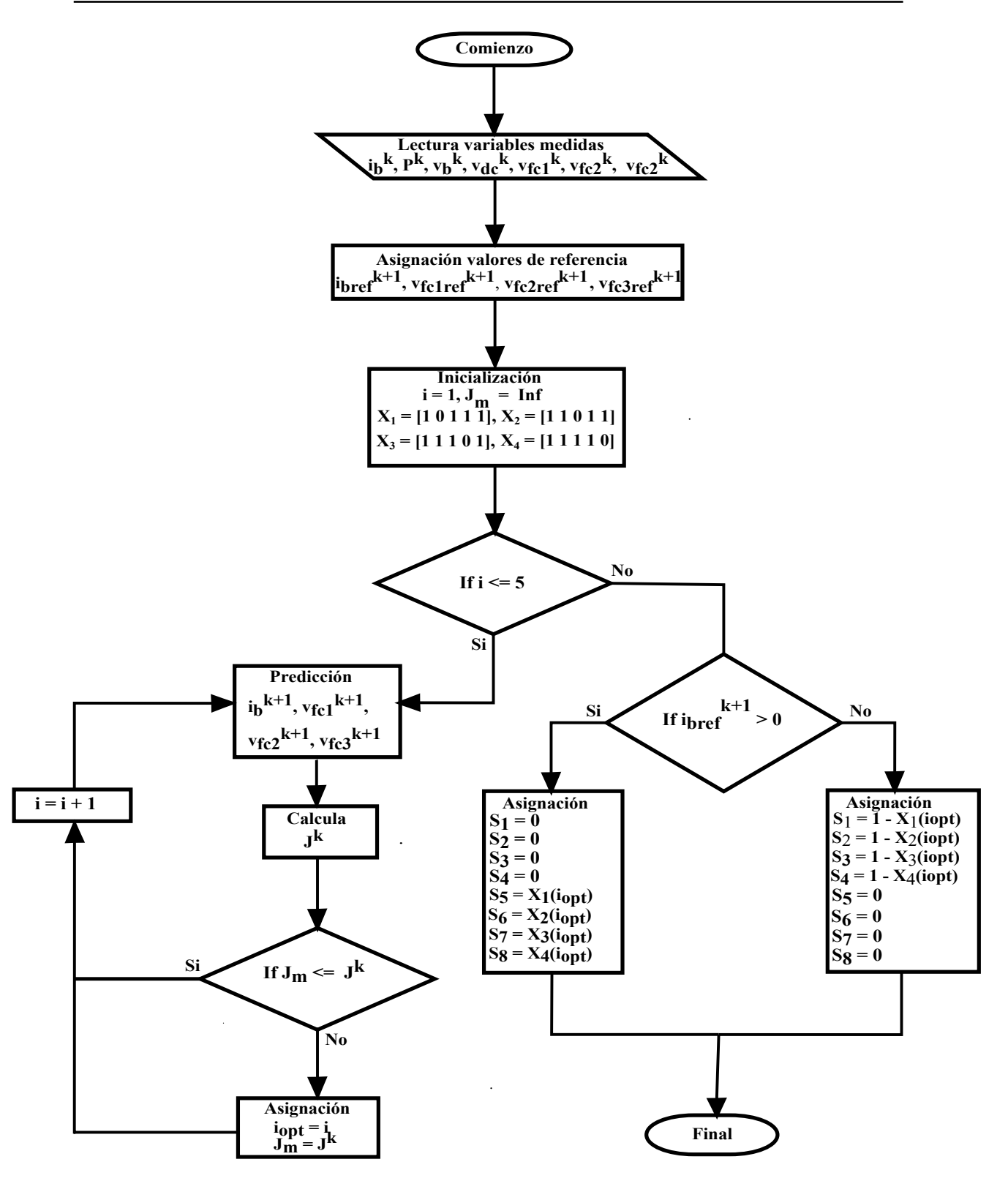

Figura 2.3. Estructura lógica del algoritmo implementado en el convertidor DC-DC.

La ecuación 2.31 indica cómo está constituida la función objetivo del algoritmo de control predictivo. Para la topología de 5 niveles, la función objetivo cuenta con 4 términos

y para la topología de 3 niveles, la función objetivo cuenta con 2 términos. Lo anterior en función del número de capacitores flotantes de la topología.

$$
J^k = (i_{bref}^{k+1} - i_b^{k+1})^2 + \lambda_1 \cdot (v_{fclref}^{k+1} - v_{fc1})^2 + \lambda_2 \cdot (v_{fclref}^{k+1} - v_{fc2})^2 + \ldots + \lambda_n \cdot (v_{fclref}^{k+1} - v_{fcn})^2
$$
\n(2.31)

El valor de referencia para la tensión de los capacitores flotantes es definido en función del valor de tensión de referencia para el enlace DC tal como se aprecia en las ecuaciones  $(2.32), (2.33), (2.34)$  para la topología de 5 niveles y en la ecuación  $(2.35)$  para la topología de 3 niveles.

$$
v_{fclref}^{k+1} = \frac{V_{dc}}{4} \tag{2.32}
$$

$$
v_{fc2ref}^{k+1} = \frac{V_{dc}}{2}
$$
 (2.33)

$$
v_{fc3ref}^{k+1} = \frac{3 \cdot V_{dc}}{4} \tag{2.34}
$$

$$
v_{fcer}^{k+1} = \frac{V_{dc}}{2} \tag{2.35}
$$

Para la referencia de la corriente  $i<sub>b</sub>$  se hace un balance de potencia en el enlace DC, considerando para ello todos los elementos, tal como se aprecia en la ecuación (2.36).

$$
i_b^k \cdot v_b^k + R_b \cdot i_b^{k^2} + P_{ConvDCDC} = V_{dc} \cdot i_{loadref}^k \tag{2.36}
$$

Despreciando las pérdidas internas por efecto Joule de la batería  $R\cdot i_b^k$  $^{2}$  y las pérdidas a través del convertidor DC-DC  $P_{ConvDCDC}$ , las cuales son descritas en detalle en [12] pudiendo distinguir pérdidas por conducción y por prendido-apagado, y despejando la corriente a través de la batería se tiene la ecuación 2.37:

$$
i_b^k = \frac{V_{dc} \cdot i_{loadref}^k}{v_b^k} \tag{2.37}
$$

Para la referencia de la corriente de carga  $i_{load}$ , que es la que sale desde el enlace DC hacia el accionamiento del motor de imanes permanentes, se utilizó el modelo propuesto en [15], de donde se rescatan las relaciones (2.38) y (2.39).

$$
i_{loadref}^k = \frac{V_{dc}}{R^k} \tag{2.38}
$$

$$
R^k = \frac{v_{dc}^k}{i_{load}^k} \tag{2.39}
$$

Para este caso de estudio, en donde la carga eléctrica que soporta el enlace DC, es en cuestión un accionamiento eléctrico (inversor tipo fuente de voltaje) es que la forma de onda de la corriente de carga  $i_{load}$  debe ser filtrada desde la medición mediante un filtro de primer orden pasabajos y aquella señal filtrada corresponde a  $i^k_{load}$ , la cual se utiliza como referencia de la potencia que está siendo consumida por el accionamiento en la rutina de control predictivo del convertidor DC-DC.

Existen más opciones para dicha señal de referencia, por ejemplo, se puede usar el Torque Electromagnético calculado en la rutina de control del Accionamiento, lo que multiplicado por la velocidad del motor y filtrado mediante un filtro de primer orden pasabajos resulta también en una referencia acertada de la potencia que se consume, tal como indica la ecuación  $(2.40)$ .

$$
i_{load}^k = \frac{T_{em}^k \cdot \omega^k}{v_{dc}^k} \tag{2.40}
$$

En este caso se ha utilizado el cálculo de Torque y la medición de velocidad, ecuación  $(2.40)$ , para la señal de referencia de la potencia en la rutina de control predictivo del convertidor DC-DC, aunque ambas opciones son igualmente utilizables, por lo menos en lo que a simulación respecta.

Finalmente, y asumiendo un paso de tiempo muy pequeño se aproxima la corriente de referencia  $i_{bref}^{k+1}$  en la ecuación (2.41).

$$
i_{bref}^{k+1} \approx i_{bref}^k = \frac{V_{dc}^2}{v_b^k} \cdot \frac{T_{em}^k \cdot \omega^k}{(v_{dc}^k)^2} \tag{2.41}
$$

El algoritmo mostrado en la figura 2.3 se ejecuta en un tiempo de muestreo  $T_s$ . Comienza leyendo la información obtenida por los sensores y calcula los valores de referencia para las variables a controlar. El algoritmo predice  $i_h^{k+1}$  $_{b}^{k+1}, v_{fc1}^{k+1}$  $_{fc1}^{k+1}, v_{fc2}^{k+1}$  $_{fc2}^{k+1}, v_{fc3}^{k+1}$  $\frac{k+1}{fc3}$  para todas las combinaciones de  $X_1, X_2, X_3, X_4 \in \{0,1\} \times \{0,1\} \times \{0,1\}$ . Finalmente, es elegido un estado óptimo  $(X_1(i_{opt}), X_2(i_{opt}), X_3(i_{opt}), X_4(i_{opt})$ ) tal que se minimiza la función cuadrática de costos  $(2.31)$ . Una vez que se ha elegido el estado óptimo, el modo de operación del convertidor (Elevador o Reductor) es elegido basado en el signo de la corriente de referencia por la batería  $i_{bref}^k$ .

#### 2.2. Accionamiento Eléctrico

En la figura 2.4 se presenta la topología del inversor utilizado en el Accionamiento Eléctrico de la PMSM.

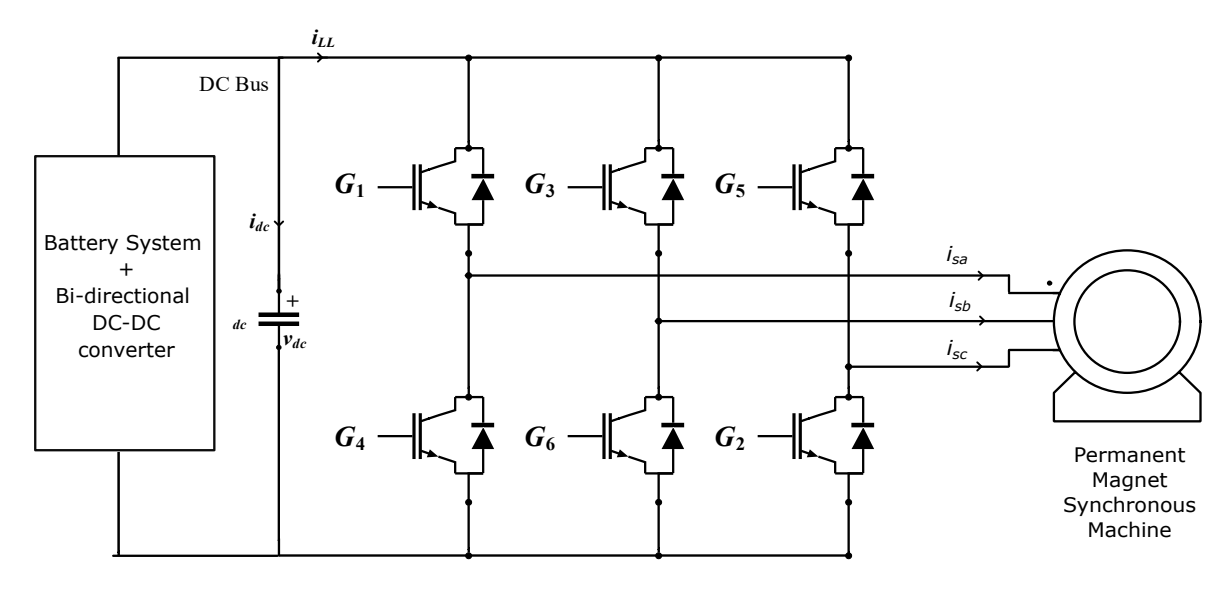

Figura 2.4. Topologia inversor de 2 niveles tipo fuente de voltaje 2LVSI.

El inversor es controlado mediante una rutina de control ejecutada en cada paso de simulación con el mismo Período  $T_s$  que se utiliza en la rutina de control del convertidor DC-DC. Su funcionamiento es explicado brevemente en la subsección 2.2.2.

#### 2.2.1. Modelo de la PMSM y controladores

Para efectuar el control de la PMSM, se utiliza el modelo del estator en fasores espaciales, en un sistema orientado en el rotor, en concreto, orientado con el imán montado en el rotor (el eje d coincide con el eje magn´etico del im´an). De esta forma y aplicando la transformada correspondiente, a la ecuación  $(2.42)$ , se obtienen las ecuaciones  $(2.43)$  y (2.44) en los ejes "d" y "q", respectivamente.

$$
\vec{v}_s = R_s \cdot \vec{i}_s + \frac{d\vec{\Psi}_s}{dt} \tag{2.42}
$$

$$
v_d = R_s \cdot i_d + L_d \cdot \frac{di_d}{dt} - \omega L_q i_q \tag{2.43}
$$

$$
v_q = R_s \cdot i_q + L_q \cdot \frac{di_q}{dt} + \omega L_d i_d + \omega \Psi_{1f}
$$
\n(2.44)

Luego se identifican las corrientes  $i_d$  e  $i_q$  como salidas de una función de transferencia, dónde  $v_d$  y  $v_q$  corresponden a las entradas y los términos  $-\omega L_q i_q$  y  $\omega L_d i_d + \omega \Psi_{1f}$  son modelados como perturbaciones en los canales d y q respectivamente, tal como se observa en la ecuaciones (2.45) y (2.45).

En el canal d:

$$
i_d = \frac{1}{R_s \left(1 + \frac{L_d}{R_s} \cdot p\right)} \, v_d = \frac{1}{R_s \left(1 + \tau_d \cdot p\right)} \, v_d \tag{2.45}
$$

En el canal q:

$$
i_q = \frac{1}{R_s \left(1 + \frac{L_q}{R_s} \cdot p\right)} \, v_q = \frac{1}{R_s \left(1 + \tau_q \cdot p\right)} \, v_q \tag{2.46}
$$

Utilizando la aproximación hacia atrás, que se presenta en la relación  $(2.47)$ , se obtiene la expresión para los ejes d y q en tiempo discreto en las relaciones 2.48 y 2.49 respectivamente.

$$
s = \frac{z - 1}{h} \tag{2.47}
$$

$$
i_d = \frac{1}{R \tau_d \left(z - \left(\frac{\tau_d - h}{\tau_d h}\right)\right)} \, v_d \tag{2.48}
$$

$$
i_q = \frac{1}{R \tau_q \left(z - \left(\frac{\tau_q - h}{\tau_q h}\right)\right)} v_q \tag{2.49}
$$

Donde adem´as se modela el convertidor como un retardo simple de ganancia 1, tal como se indica en la relación  $(2.50)$ :

$$
H_{conv}(z) = \frac{1}{z} \tag{2.50}
$$

Los controladores propuestos para los canales d y q se presentan en las relaciones  $(2.51)$ y (2.52) respectivamente.

$$
C_{id}(z) = K_{cd}\left(\frac{z - K_{zd}}{z - 1}\right) = 3.5 \cdot \left(\frac{z - 0.88}{z - 1}\right)
$$
 (2.51)

$$
C_{iq}(z) = K_{cq} \left( \frac{z - K_{zq}}{z - 1} \right) = 3.5 \cdot \left( \frac{z - 0.89}{z - 1} \right)
$$
 (2.52)

Para el control de velocidad se propone una función de transferencia de primer orden equivalente a la din´amica del lazo de corriente de forma que la planta queda definida en la relación 2.53.

$$
H_w(s) = \frac{1}{J \cdot s} \cdot \frac{1}{1 + 0.0045 \cdot s} \tag{2.53}
$$

De modo que para esta planta, llevada a tiempo discreto utilizando la aproximación hacia atrás (2.47), se propone un controlador similar a los anteriores, dicho controlador aparece en la relación  $(2.54)$ .

$$
C_{\omega}(z) = K_{c\omega}\left(\frac{z - K_{z\omega}}{z - 1}\right) = 1 \cdot \left(\frac{z - 0.999}{z - 1}\right)
$$
\n(2.54)

Es importante indicar la expresión  $(2.55)$ , una de las tantas expresiones posibles para el Torque Electromagnético generado por la máquina, ya que dicho Torque es dependiente tanto de la corriente  $i_d$  como de la corriente  $i_q$ , aunque en mayor medida de esta última. Lo anterior es comentado, ya que el control que se hace en este trabajo no es óptimo, al trabajar con una referencia  $i_{dref}$  de la corriente  $i_d$  constante igual a 0. Podría, por ejemplo, incorporarse alguna técnica para operar a través de la curva de Máximo Torque Por Ampere o a través de la curva de Máximo Torque Por Volt, tal como lo indica la Figura 2.7.

$$
T_{em} = \frac{3}{2}p\{(L_d - L_q) i_d \cdot i_q + \Psi_{1f} \cdot i_q\}
$$
 (2.55)

#### 2.2.2. Esquema de control

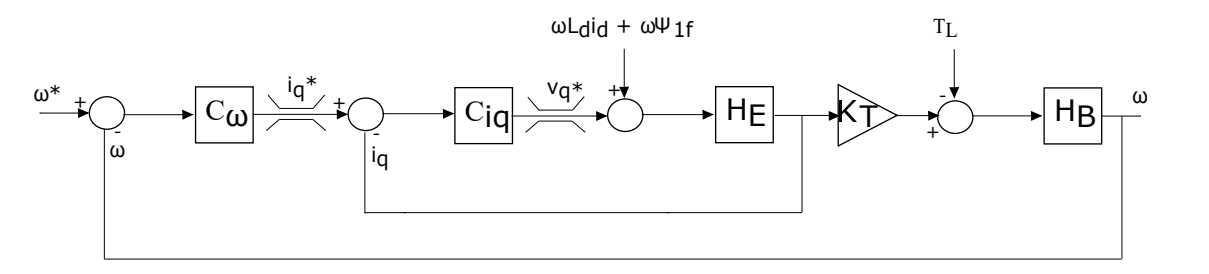

Figura 2.5. Diagrama de bloques esquemático del control utilizado en el eje q del accionamiento.

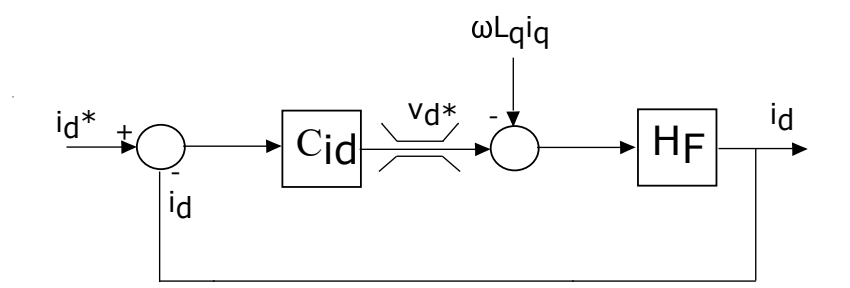

Figura 2.6. Diagrama de bloques esquemático del control utilizado en el eje d del accionamiento.

El esquema general de control utilizado en el accionamiento de la PMSM es ilustrado en la figura 2.5. De modo superficial es posible comentar que la rutina de control recibe como entradas la velocidad de referencia a la que se debe mover el accionamiento (en radianes mecánicos), los valores de corriente de fase de la PMSM, mediciones de ángulo y velocidad del rotor de la PMSM y también la corriente de referencia por el eje d, que puede ser calculada según el punto de operación sobre el que se desee operar, según los requerimientos del accionamiento, para esta aplicación se escoge operar con  $i_{dref} = 0$  en todo momento. A su vez, para la corriente en el eje d, también se ha implementado un controlador, pero la referencia utilizada es siempre 0, el esquema del canal d se presenta en la figura 2.6. La carta de operación de una máquina sincrónica de imanes permanentes

es presentada en la figura 2.7 extraída desde la documentación de la página oficial de [MATLAB](https://es.mathworks.com/solutions/power-electronics-control/field-weakening-control.html)®.

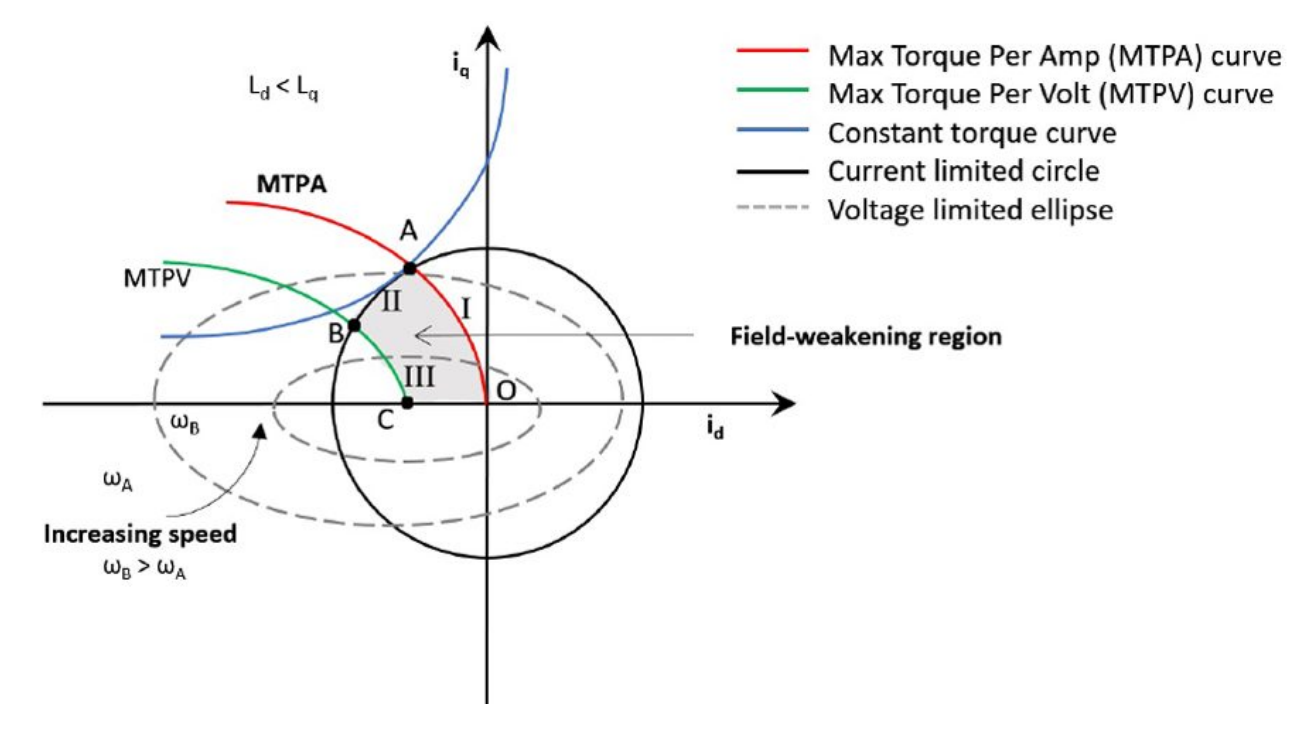

Figura 2.7. Carta de operación de una PMSM.

Luego de leer las variables medidas, el algoritmo incorpora un controlador de velocidad con limitador y anti-enrollamiento, con ello se calcula  $i_{qref}$  que corresponde al Torque seleccionado durante el control de velocidad, pero escalado por un factor que depende de los parámetros de la máquina.

Posteriormente se realiza la conversión de las variables abc a un sistema giratorio dq orientado con el rotor de la m´aquina. Incorporando un controlador por cada canal d y q, cada uno con limitadores y anti-enrollamiento se realiza el control para obtener la actuación  $v_d$  y  $v_q$  en cada caso.

Finalmente se eligen y calculan los ciclos de trabajo que van a un modulador trifásico externo a la rutina de control, lo anterior mediante un algoritmo de modulación vectorial utilizando el árbol de decisiones presentado en la Figura 3.13 (página 43) del documento referencia [2].

#### 2.2.3. Referencia de Potencia para rutina convertidor DC-DC

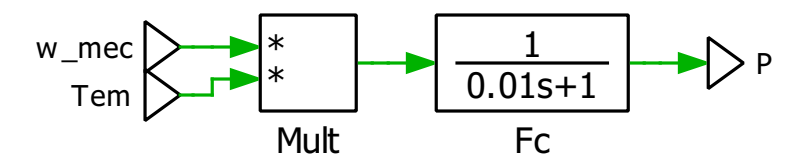

Figura 2.8. Referencia de Potencia para rutina de control convertidor DC-DC.

En la figura 2.8 se observa que la referencia P de potencia del convertidor DC-DC corresponde a la multiplicación de las variables  $\omega_{mec}$  (velocidad medida) y  $T_{em}$  (variable obtenida de la rutina de control del accionamiento), cuyo producto es alisado por un filtro pasabajos.

#### 2.2.4. Torque de carga

Al eje de la PMSM se agregó una característica de torque de carga muy simple, formada con escalones que representan el 30 % del torque m´aximo que puede pedir el controlador de velocidad, con el objetivo de exigir al conjunto en distintas situaciones.

La característica de torque de carga corresponde a la figura 2.9.

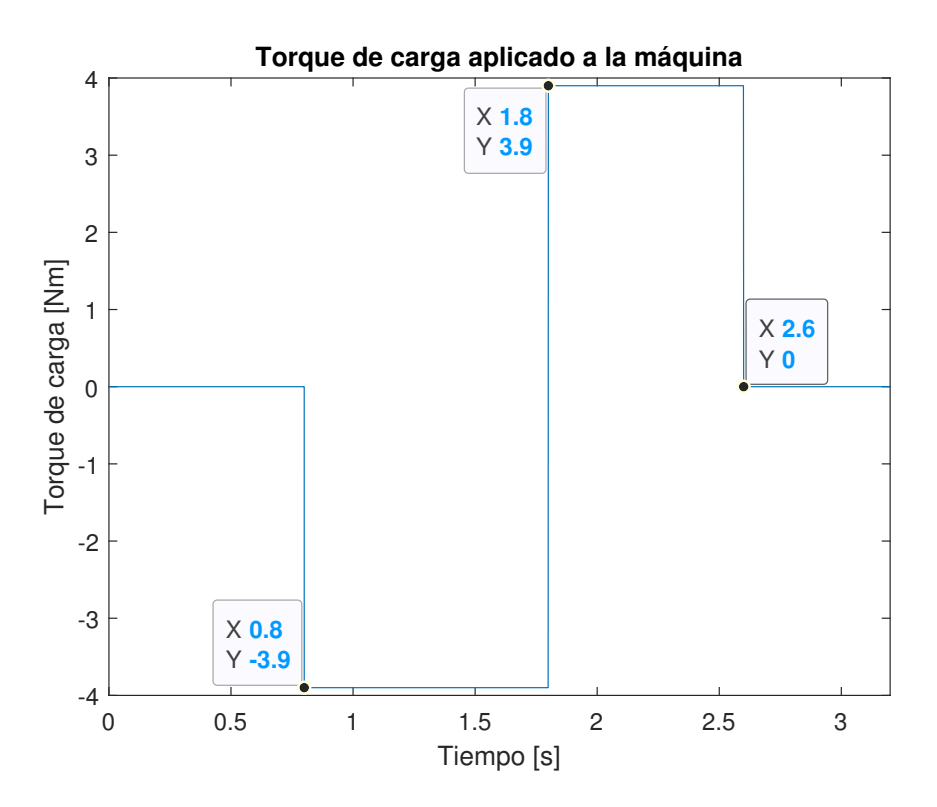

Figura 2.9. Torque de carga PMSM

#### 2.2.5. Referencia de velocidad

La curva empleada para la referencia de velocidad es también bastante simple. Se pide una velocidad constante cercana a la nominal  $(270 \text{ rad/sec})$   $(2578,3 \text{ rpm})$  en un sentido y en el otro, en distintos instantes de tiempo, realizando entonces una inversión de marcha. Esto es ilustrado en la figura 2.10.

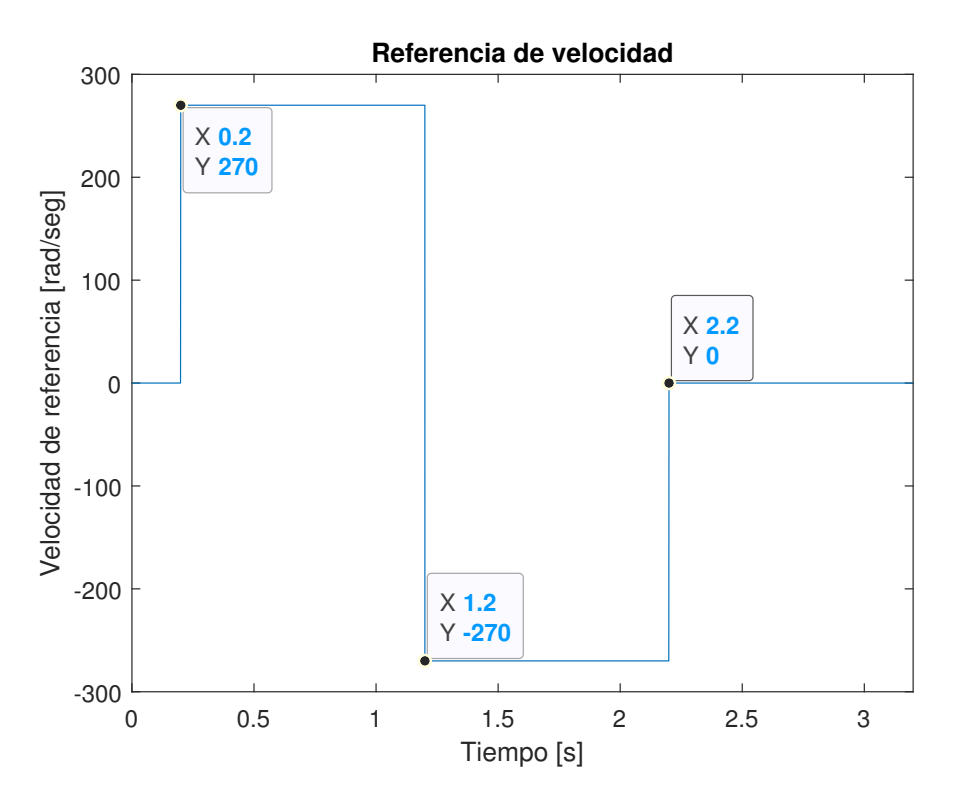

Figura 2.10. Velocidad de referencia para el accionamiento eléctrico.

#### 2.2.6. Parámetros de la PMSM

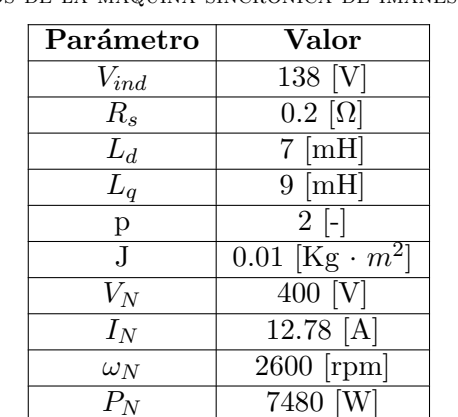

Tabla 2.1 PARÁMETROS DE LA MÁQUINA SINCRÓNICA DE IMANES PERMANENTES.

#### 2.3. Parámetros utilizados en PLECS.

Es importante mencionar algunas de las configuraciones realizadas en el entorno de simulación PLECS. La información se resume en la Tabla 2.2.

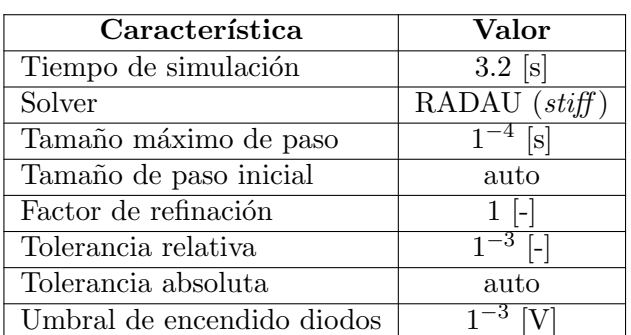

Tabla 2.2  $\mathsf{PaRAMETROS}$  INGRESADOS EN CONFIGURACIÓN DE PLECS

Cualquier parámetro de simulación no indicado conserva su valor por defecto.

| IRAMEIROS CONVERIIDOR DU |                       |  |  |  |
|--------------------------|-----------------------|--|--|--|
| Parámetro                | Valor                 |  |  |  |
| $v_b$                    | 48 [V]                |  |  |  |
| L                        | $30$ [mH]             |  |  |  |
| $C_{fc}$                 | $0,6$ [mF]            |  |  |  |
| $C_{dc}$                 | $2 \text{ [mF]}$      |  |  |  |
| $f_{conn}$               | $10$ [kHz]            |  |  |  |
|                          | $\overline{0.14}$ [-] |  |  |  |
| $V_{dc}$                 | $600$ [V]             |  |  |  |
| $\overline{v}_{fc}$      | 300 [V]               |  |  |  |

Tabla 2.3 TABLA DE PARÁMETROS CONVERTIDOR DC-DC 3 NIVELES.

Tabla 2.4 TABLA DE PARÁMETROS CONVERTIDOR DC-DC 5 NIVELES.

| Parámetro              | Valor                 |
|------------------------|-----------------------|
|                        |                       |
| $v_b$                  | $48$ [V]              |
| $\overline{\text{L}}$  | $30 \text{ [mH]}$     |
| $C_{fc1}$              | $0,6 \text{ [mF]}$    |
| $C_{fc2}$              | $0.6$ [mF]            |
| $C_{fc3}$              | $\overline{0,6}$ [mF] |
| $\overline{C}_{dc}$    | $2 \text{ [mF]}$      |
| $f_{comm}$             | $10$ [kHz]            |
| $\lambda_1$            | $0.04$ [-]            |
| $\overline{\lambda}_2$ | $\overline{0.05}$ [-] |
| $\lambda_3$            | $\overline{0.05}$ [-] |
| $\bar{V}_{dc}$         | $\overline{6}00$ [V]  |
| $v_{fc1}$              | 150 [V]               |
| $v_{fc2}$              | 300                   |
| $v_{fc3}$              | 450                   |

# Capítulo 3

## Resultados

A continuación se presentan los resultados obtenidos a partir de la simulación de ambos convertidores bajo las condiciones indicadas en el Cap´ıtulo 2 para mostrar mediante relaciones cuantitativas el cumplimiento de los objetivos planteados en el Subcapítulo 1.3.

#### 3.1. Accionamiento Eléctrico

Para el Accionamiento Eléctrico interesa observar principalmente el comportamiento de las variables de torque y velocidad, as´ı como el control interno realizado en los canales d y q del accionamiento.

Para comenzar, se muestran las variables de Velocidad del rotor y Torque electromagnético, junto los valores de referencia para cada una de las variables, a modo de evaluar el comportamiento del accionamiento. En la Figura 3.1 se observa el caso de topología de 3 niveles para el convertidor DC-DC y en la Figura 3.2 el caso de 5 niveles. Es posible apreciar que para ambas topolog´ıas se obtiene una respuesta bastante buena, considerando para ello el hecho de que el objetivo final del accionamiento es controlar la velocidad del motor sincrónico de imanes permanentes.

Para continuar, se presentan las variables de Velocidad del rotor y Torque Electromagnético para ambas topologías, superpuestas a modo de comparación, en la Figura 3.3. Mediante un simple análisis visual, es posible apreciar sólo una diferencia considerable en la Figura 3.3 donde en el segundo 1.52, aparece un pico de Torque electromagnético cuando se utiliza la topolog´ıa de 3 niveles para el convertidor DC-DC. Lo anterior es ampliado y confirmado en la Figura 3.4, donde además se aprecia una leve desviación de la velocidad del rotor de la máquina. Dicho pico de Torque y en general cualquiera de los picos de Torque, ocurren cuando el control de corriente del accionamiento se satura, tal como se observa en la Figura 3.6, donde se puede apreciar que para el instante de tiempo mencionado, es decir el segundo 1.52, la tensión en el eje q alcanza el valor -1 pu solamente cuando se utiliza la topología de 3 niveles. Esto ocurre, como se verá en la sección 3.2, debido a que para esta topología, la tensión del enlace DC baja demasiado, no pudiendo cumplir con los requisitos de control del accionamiento, provocando no solo un alza repentina del Torque electromagnético, sino que también un pico en la corriente del eje d, del eje q y por supuesto un pico en las corrientes de fase, tal como se aprecia en la Figura 3.7.

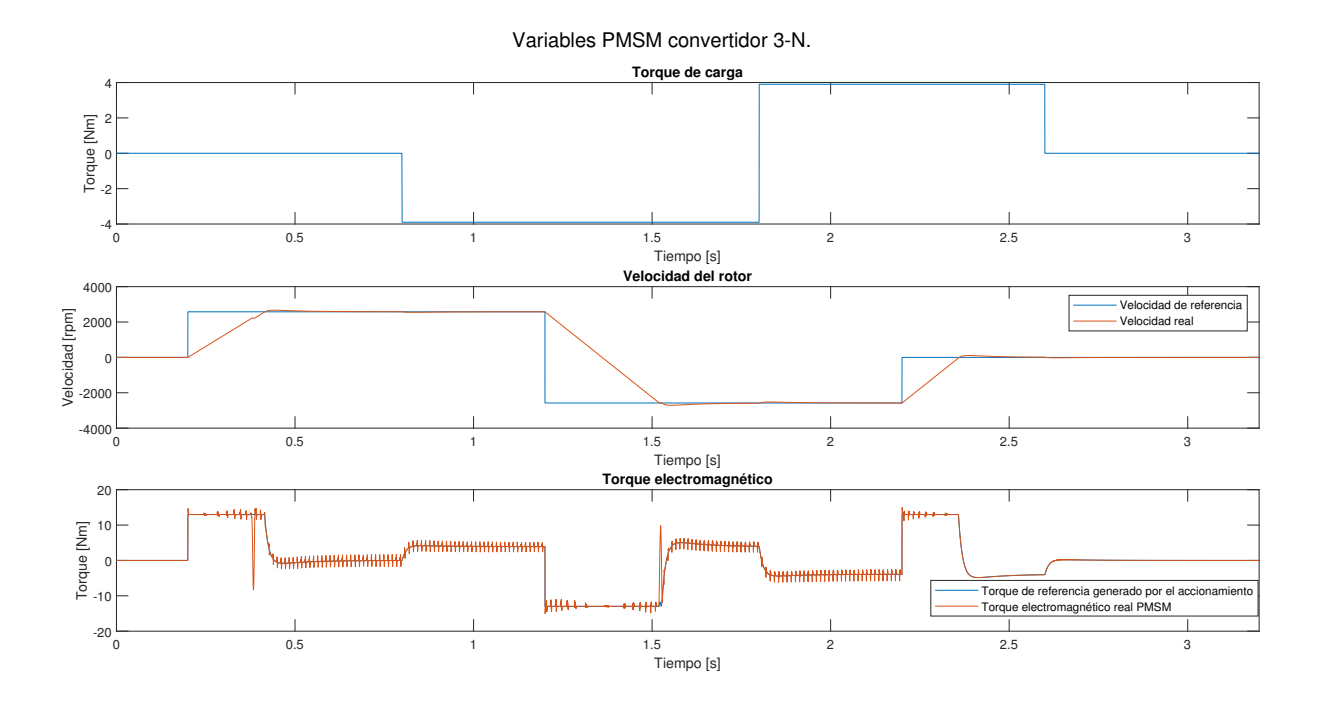

Figura 3.1. Torque de carga, Velocidad del rotor y Torque electromagnético: Topología  $DC-DC$  3 niveles.

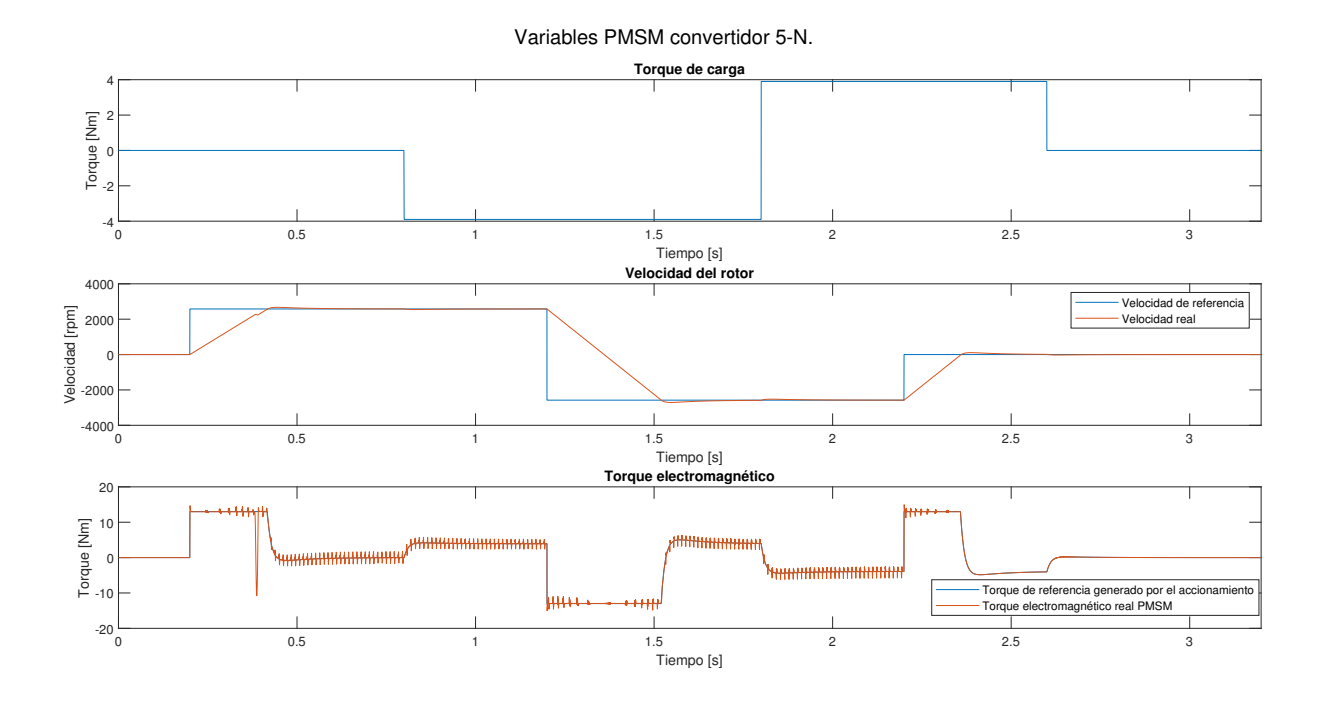

Figura 3.2. Torque de carga, Velocidad del rotor y Torque electromagnético: To $pología$   $DC-DC$  5 niveles.

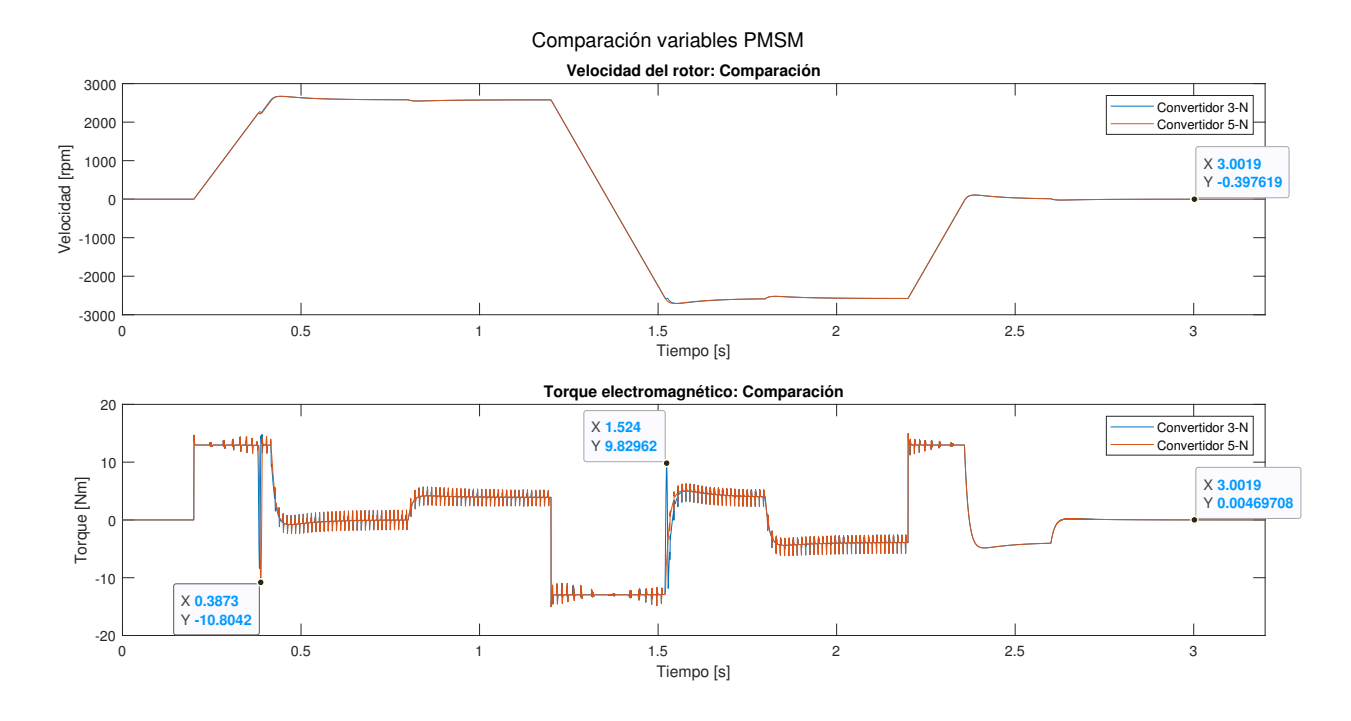

Figura 3.3. Velocidad del rotor y Torque electromagnético para ambas topologías.

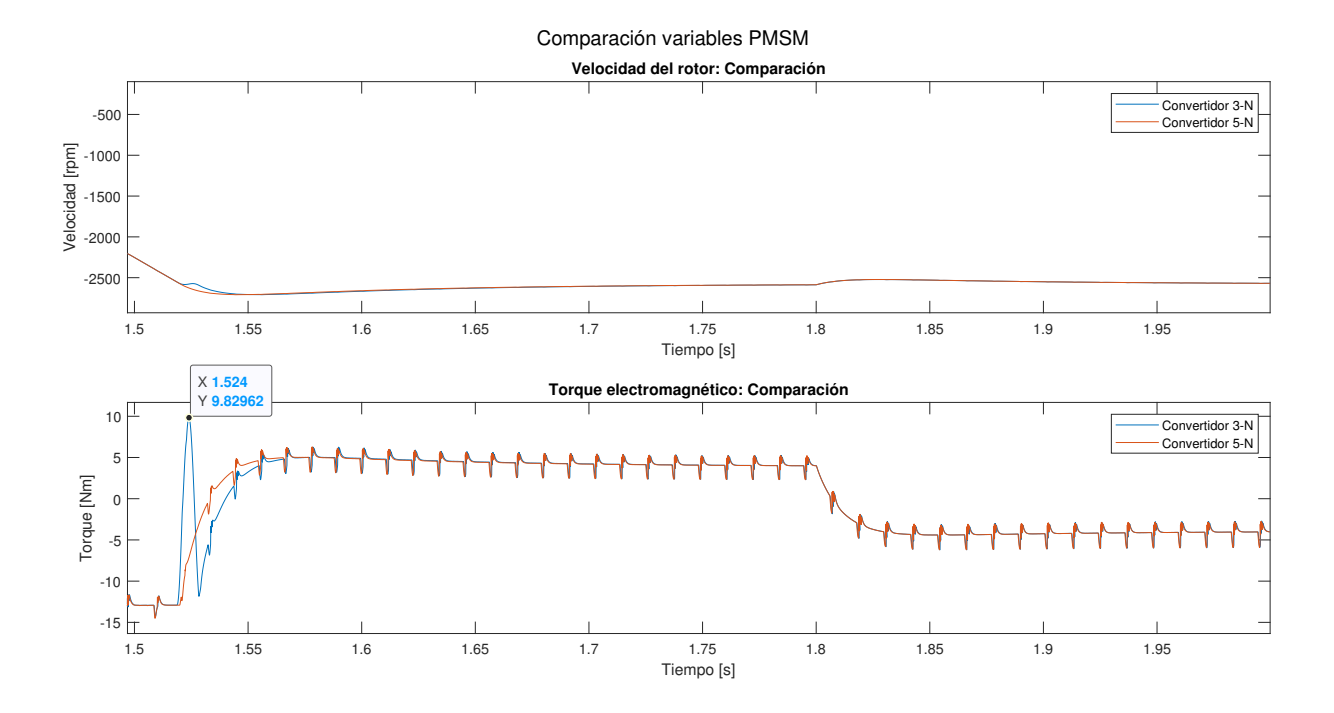

Figura 3.4. Ampliación de la Figura 3.3 para el instante de tiempo comprendido entre 1.5 y 2[s].

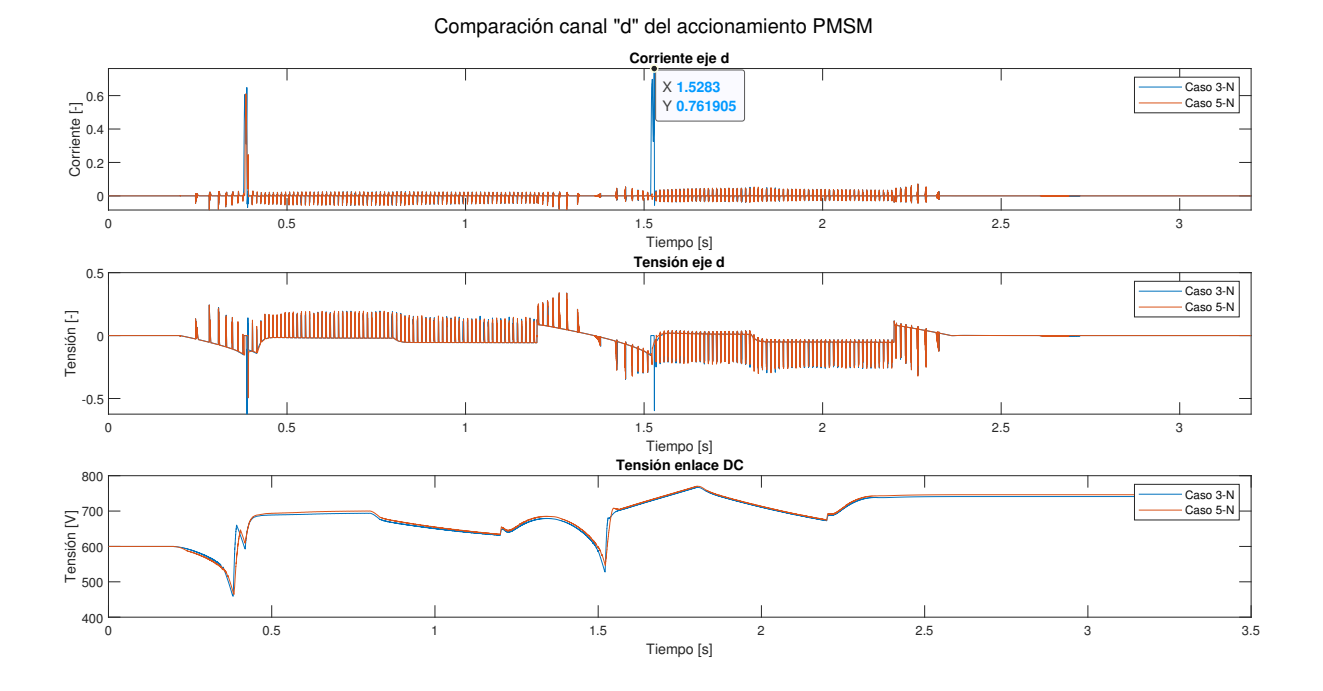

Figura 3.5. Dinámica del control en el eje d del accionamiento, junto con la  $tensión DC. En cada gráfico se muestra las formas de on da para ambas topologías DC-$ DC.

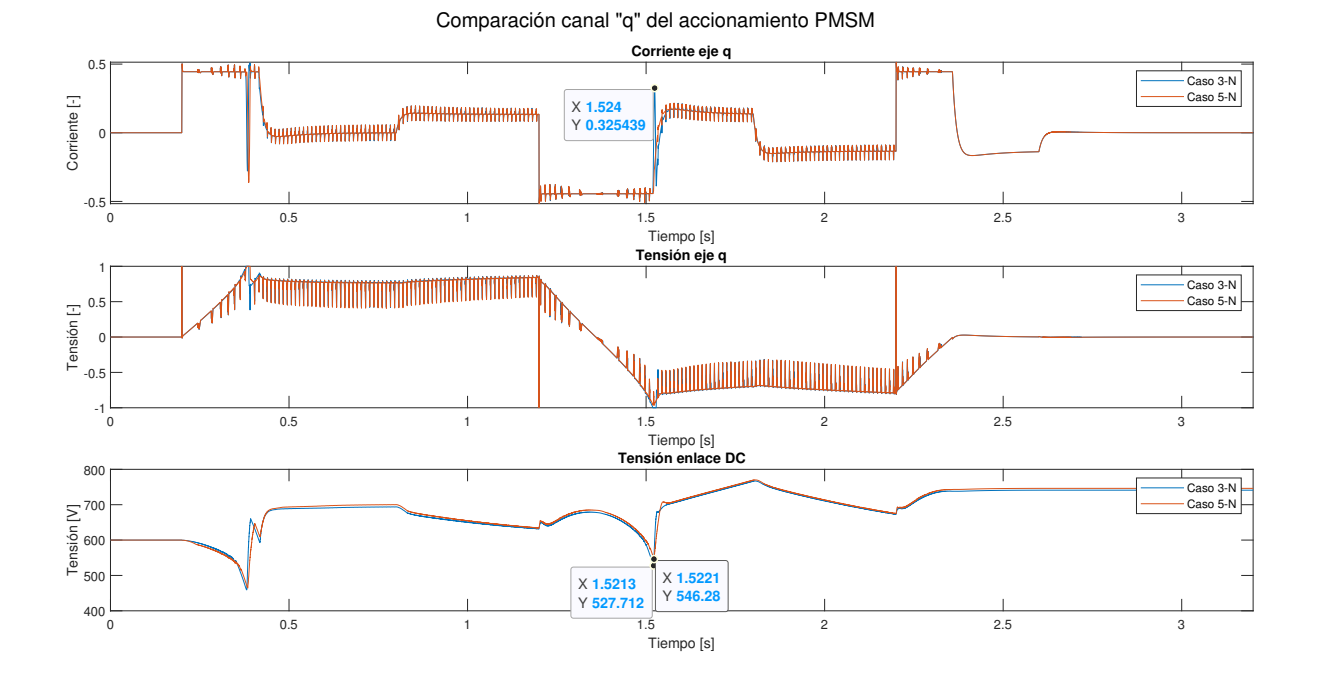

Figura 3.6. Dinámica del control en el eje q del accionamiento, junto con la  $tensión DC. En cada gráfico se muestra las formas de on da para ambas topologías DC-$ DC.

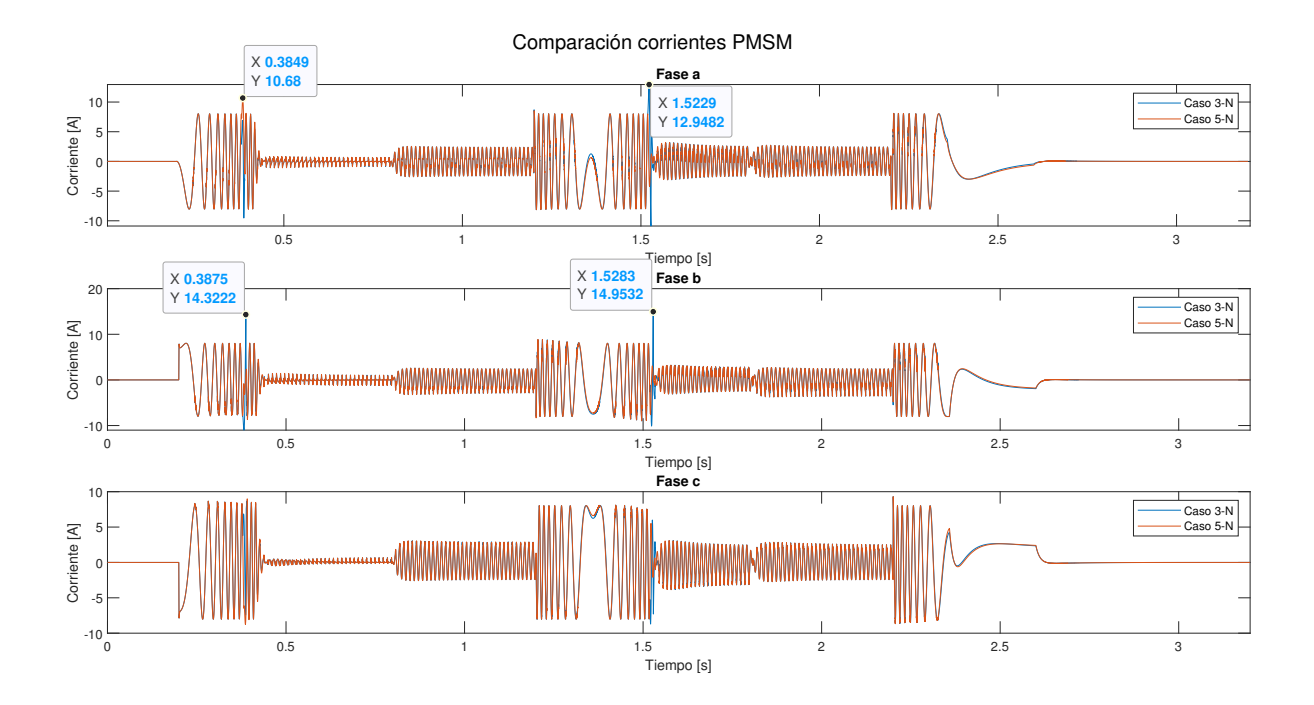

Figura 3.7. Corrientes para cada fase de la máquina sincrónica, comparación entre ambas topologías.

#### 3.2. Enlace DC

Para el caso del enlace DC, la única variable de interés es la tensión del capacitor  $V_{dc}$ representada en las Figuras 3.8 y 3.9.

Como se puede apreciar en la Figura 3.8, la tensión presenta una mayor variación cuando se utiliza el convertidor DC-DC de 3 niveles, esta información, incluyendo los puntos en que la tensión presenta sus menores valores, se resume a continuación en la Tabla 3.1.

| RESUMEN DE LOS VALORES MAS SIGNIFICATIVOS OBSERVADOS EN LA FIGURA 5.8. |        |        |       |                                                                                                    |  |  |  |
|------------------------------------------------------------------------|--------|--------|-------|----------------------------------------------------------------------------------------------------|--|--|--|
|                                                                        |        |        |       | Tiempo simulación [s]   $V_{dc}$ Caso 3-N [V]   $V_{dc}$ Caso 5-N [V]   Diferencia [V]   Diferencia c/r referencia [-] |  |  |  |
| $_{0.38}$                                                              | 459.24 | 464.34 | I     | $0.85~\%$                                                                                                    |  |  |  |
| . 52                                                                   | 527.71 | 546.28 | 18.57 |                                                                                                    |  |  |  |

Tabla 3.1  $R_{R}$ 

El punto crítico de operación resulta ser el segundo 1.52, momento en el cual la referencia de la velocidad está en  $-\omega_N$  y la velocidad real del rotor está llegando a dicho valor. En este punto la tensión rotacional ha aumentado casi al máximo y se requiere una alta tensión para controlar la corriente en el eje q, adicionalmente y producto del régimen en que se viene trabajando, donde se busca seguir la referencia de velocidad, saturando el lazo de la misma, es que la tensión en el condensador del enlace DC ha disminuido, y particularmente disminuye aún más cuando se utiliza la topología de 3 niveles, lo que se traduce en la saturación del lazo de corriente en el eje q. Finalmente la saturación del lazo de corriente en el eje q también agrega una perturbación al eje d, provocando el aumento de las corrientes de estator, como se observó en la Figura 3.7.

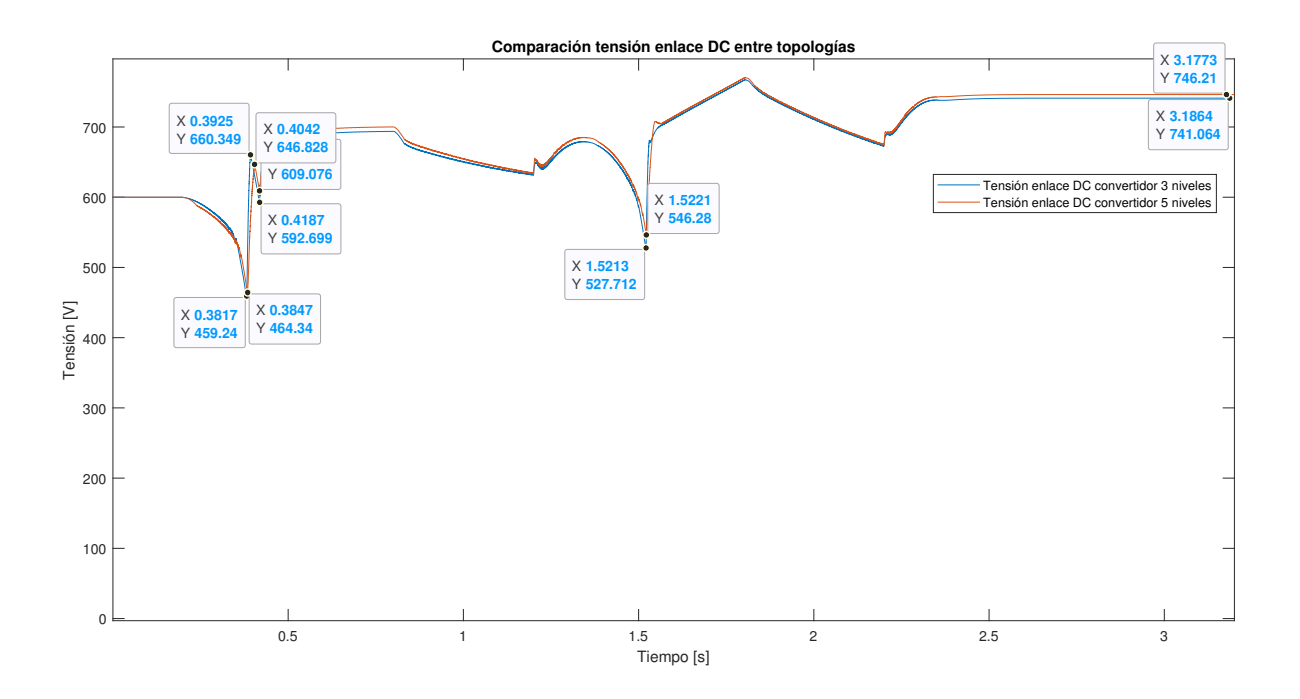

Figura 3.8. Tensión del condensador Enlace DC durante las simulaciones. En azul utilizando el convertidor 3-N y en naranjo el caso 5-N.

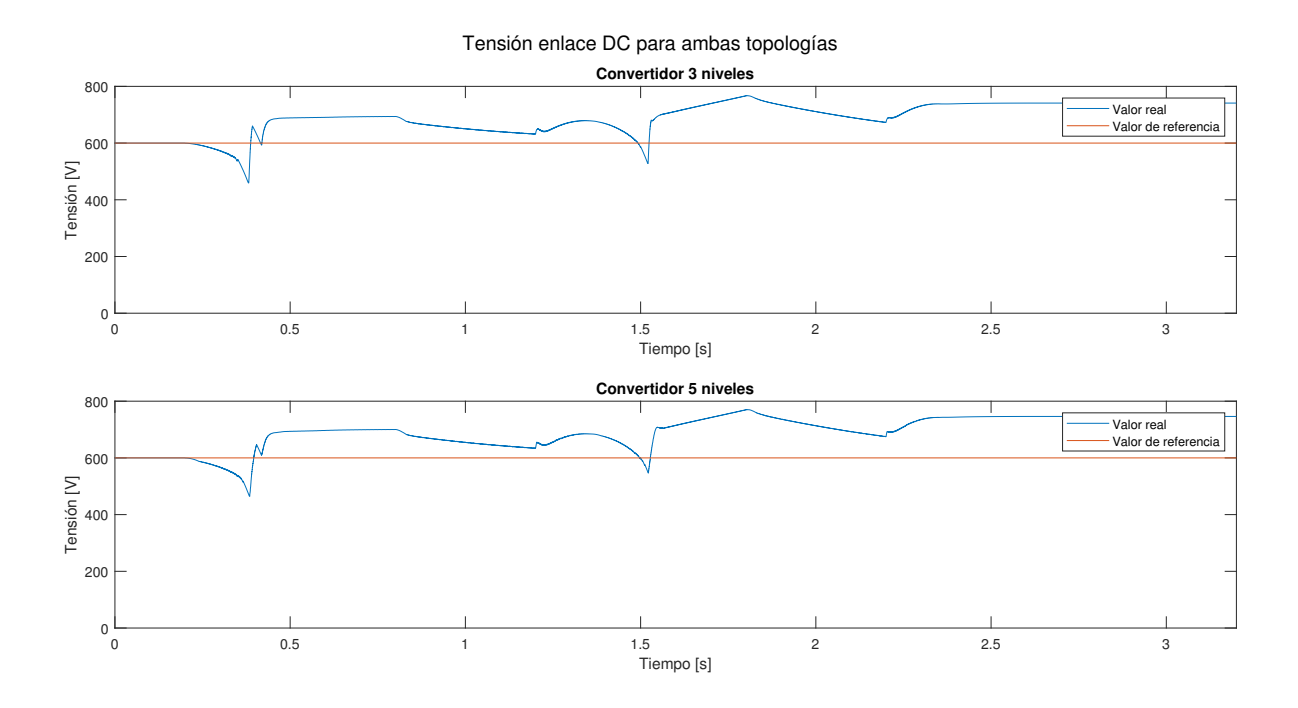

Figura 3.9. Tensión enlace  $DC$  y referencia para ambas topologías.

#### 3.3. Convertidor Bidireccional Multinivel DC-DC

Para esta sección es importante conocer cuál es la tensión de bloqueo que soportan los semiconductores. También es importante conocer cómo se comportan las variables que se intentan controlar mediante el algoritmo implementado en el Convertidor DC-DC.

En la Figura 3.10 se puede observar la tensión del capacitor flotante y el enlace DC para la topología de 3 niveles, es importante notar cómo la tensión del capacitor flotante disminuye al final de la simulación, desde el segundo 2.34, esto ocurre debido a los estados en los que se mantiene operando el algoritmo MPC cuando la referencia de potencia del accionamiento eléctrico es igual a 0, dichos estados corresponden al capacitor flotante en modo flotante y conectado a la batería: es aquí dónde la diferencia de tensión entre el capacitor flotante y la batería crea una pequeña corriente que va descargando el capacitor flotante y cargando la batería. Aunque lo anterior no afecta directamente la funcionalidad del sistema, si produce una transferencia de energía no deseada y con ello pérdidas no deseadas por lo que resulta interesante corregirlo en un futuro. En la Figura 3.11 se pueden observar las tensiones de los capacitores flotantes y el enlace DC para la topología de 5 niveles. Para ambas topologías se observa un correcto control de la tensión de los capacitores flotantes.

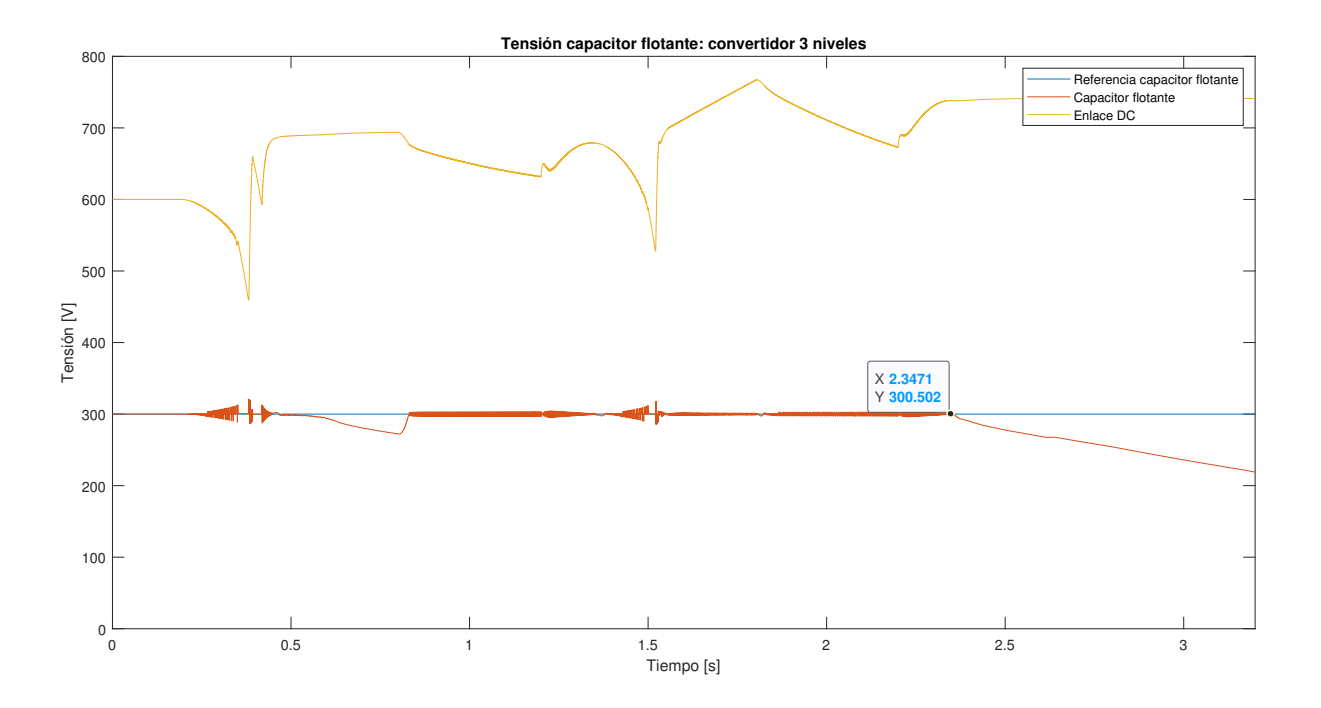

Figura 3.10. Tensión del capacitor flotante y su referencia junto con la tensión del enlace  $DC$  para la topología  $DC-DC$  de 3 niveles.

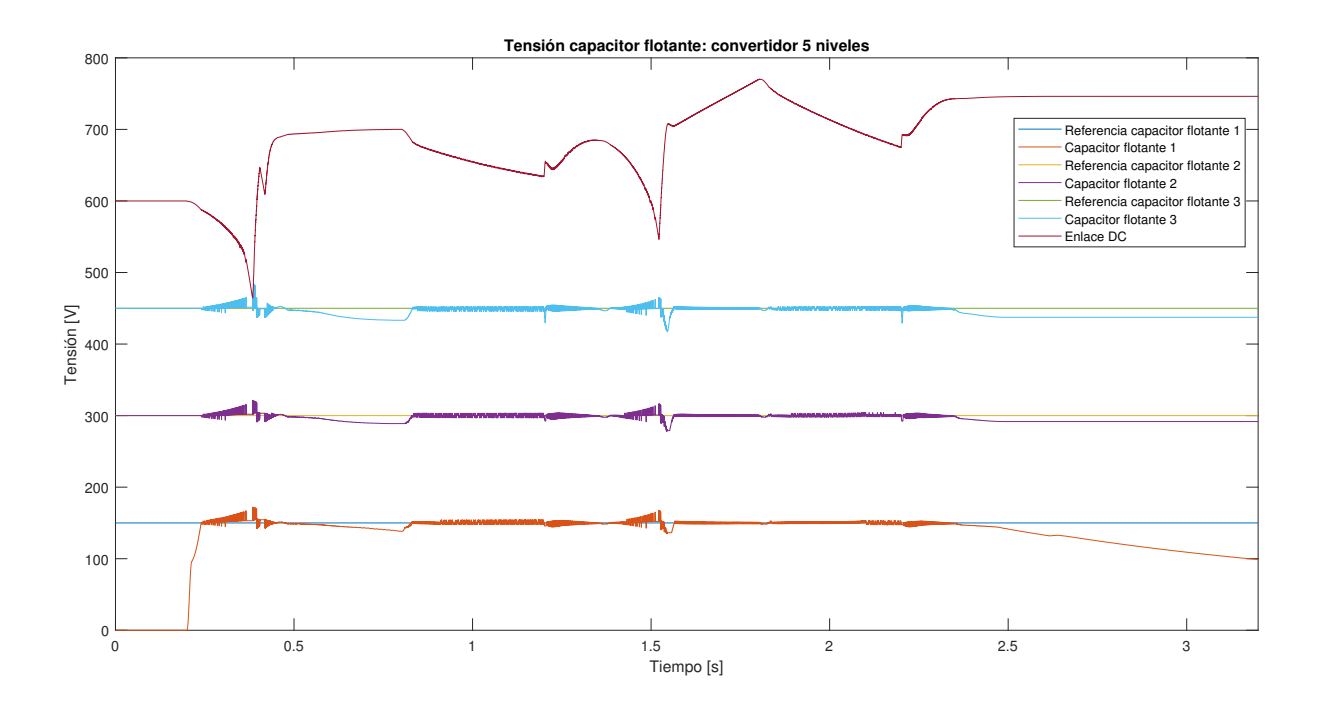

Figura 3.11. Tensión de los capacitores flotantes y sus referencias junto con la tensión del enlace DC para la topología DC-DC de 5 niveles.

En la Figura 3.12 es posible observar la tensión de bloqueo para los semiconductores de la topolog´ıa DC-DC de 3 niveles. Con ello, es posible aseverar que para este caso la tensión de bloqueo puede oscilar desde  $0$  a 468.48 [V] durante la operación del convertidor, pudiendo llegar a 600 [V] cuando el capacitor flotante está descargado.

En la Figura 3.13 es posible observar la tensión de bloqueo para los semiconductores de la topolog´ıa DC-DC de 5 niveles. Con ello, es posible aseverar que para este caso la tensión de bloqueo puede oscilar desde  $0$  a  $321.57$  [V] durante la operación del convertidor.

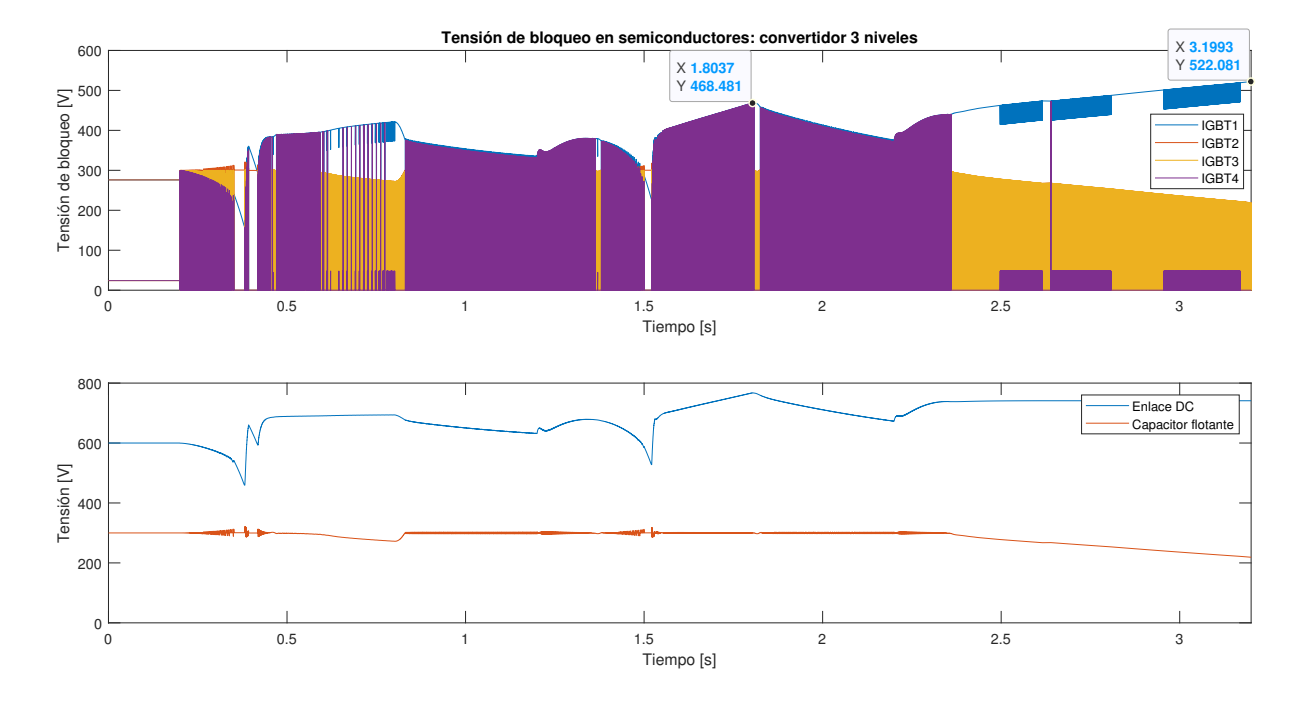

Figura 3.12. Tensión de bloqueo de los semiconductores IGBT, para el caso de  $topologia$  DC-DC 3 niveles.

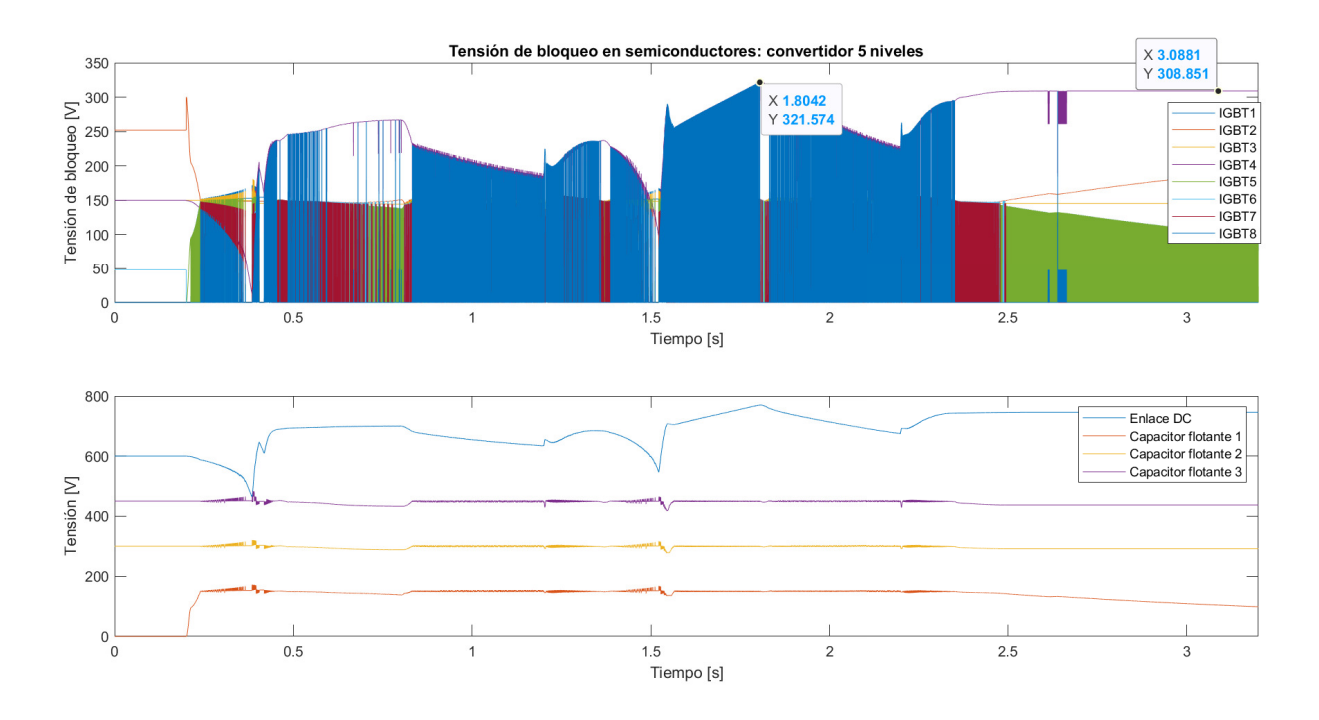

Figura 3.13. Tensión de bloqueo de los semiconductores IGBT, para el caso de topología  $DC\text{-}DC$  5 niveles.

#### 3.4. Batería

Para evaluar el desempeño de ambos convertidores en relación al bienestar o vida útil de la batería o banco de baterías es que se presenta la señal de corriente a través de este elemento, con su respectiva distribución de armónicos, además del porcentaje de distorsión total presente en dicha señal.

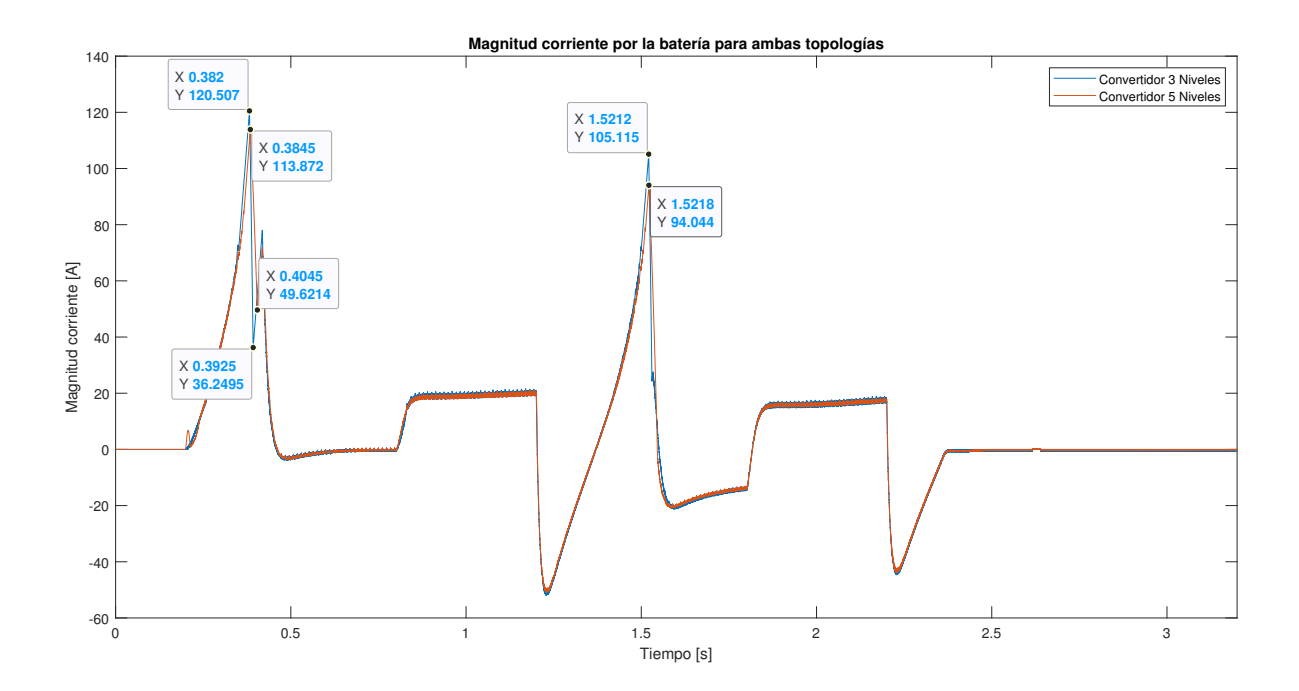

Figura 3.14. Corriente por la batería, gráfica completa. En azul utilizando el convertidor 3-N y en naranjo el caso 5-N.

Previo a cualquier análisis, en la Figura 3.14 es posible apreciar que la corriente a través de la batería presenta mayores picos cuando, para las mismas condiciones, se utiliza el convertidor DC-DC de 3 niveles. Cuantitativamente, se resumen los datos observados en la Tabla 3.2.

| TULSUMEN DE LOS VALORES MAS SIGNIFICATIVOS OBSERVADOS EN LA FIGURA 0.14. |         |         |        |                                                                                                    |  |  |
|--------------------------------------------------------------------------|---------|---------|--------|----------------------------------------------------------------------------------------------------|--|--|
|                                                                          |         |         |        | Tiempo simulación [s] $\mid i_b$ Caso 3-N [A] $\mid i_b$ Caso 5-N [A]   Diferencia [A]   Diferencia c/r i nominal [-] |  |  |
| 0.383                                                                    | 120.507 | 113.872 | 6.635  | $5.53\%$                                                                                                    |  |  |
| 1.52                                                                     | 105.115 | 94.044  | 11.071 | $9.22\%$                                                                                                    |  |  |

Tabla 3.2  $R_{\text{EGLMEN, DE, LOS, VAI, ODES, MAS, GICMIEGAMEVOS, ODCENIA, DOS, EN, LA, EIGUDA, 3.14}$ 

Además es necesario cuantificar el rizado de la corriente por la batería, por lo que es seleccionado un intervalo de tiempo en que la corriente es m´as o menos constante, este intervalo está comprendido entre los segundos  $0.9 \,$ y  $1.1$  de la simulación y se puede observar en la Figura 3.15.

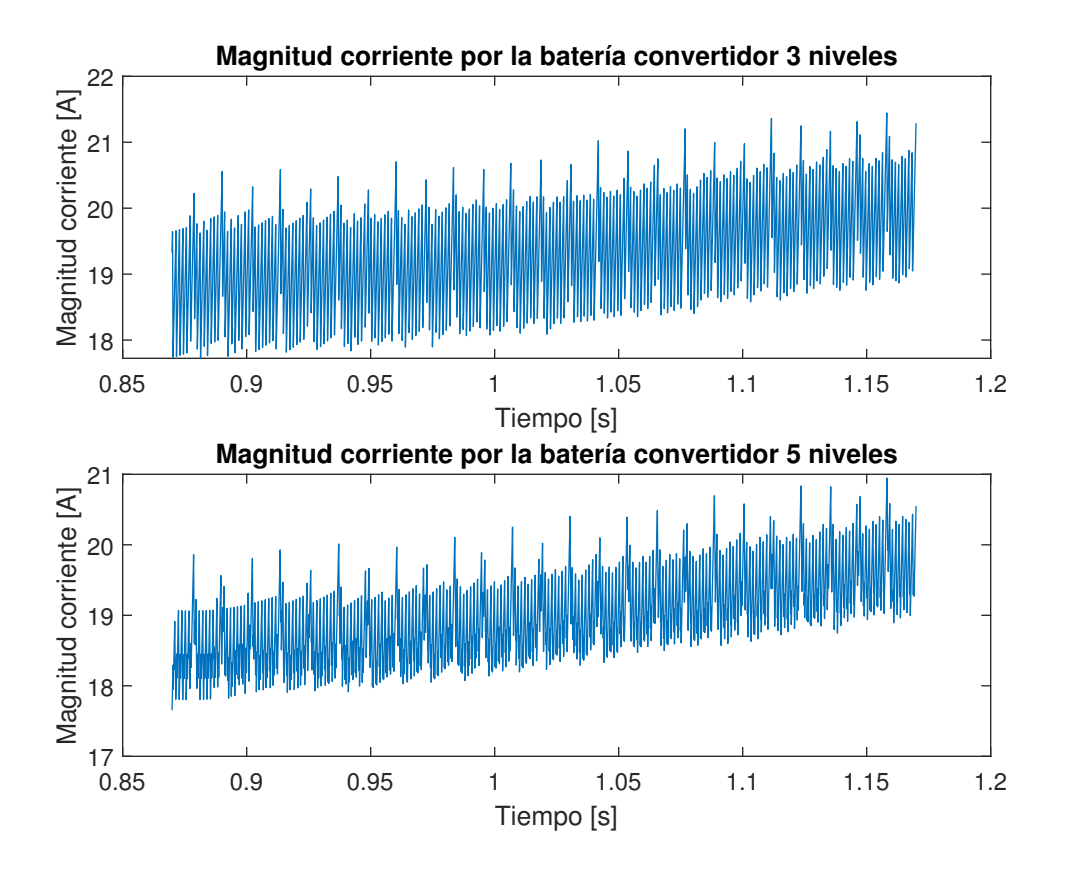

Figura 3.15. Corriente por la batería, gráfica completa. En azul utilizando el convertidor 3-N y en naranjo el caso 5-N.

Aplicando la Transformada Rápida de Fourier, en el intervalo de tiempo señalado, se obtiene la siguiente distribución de armónicos ilustrado en la Figura 3.16, donde se dificulta la visualización debido a la gran diferencia entre la componente continua y las componentes de ruido, es por ello que también se presenta la distribución de armónicos quitando la componente continua, para una mejor visualización, en la Figura 3.17.

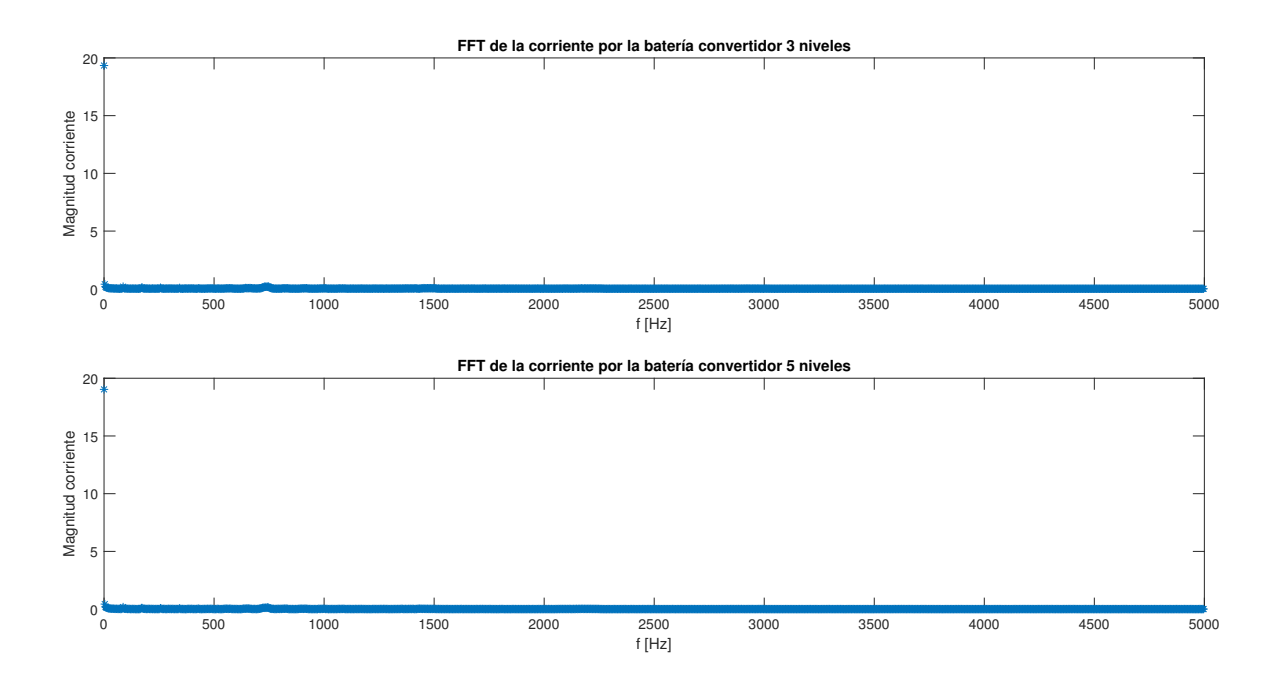

Figura 3.16. Espectro de frecuencias de la corriente por la batería para el intervalo 0.9 a 1.1 [s].

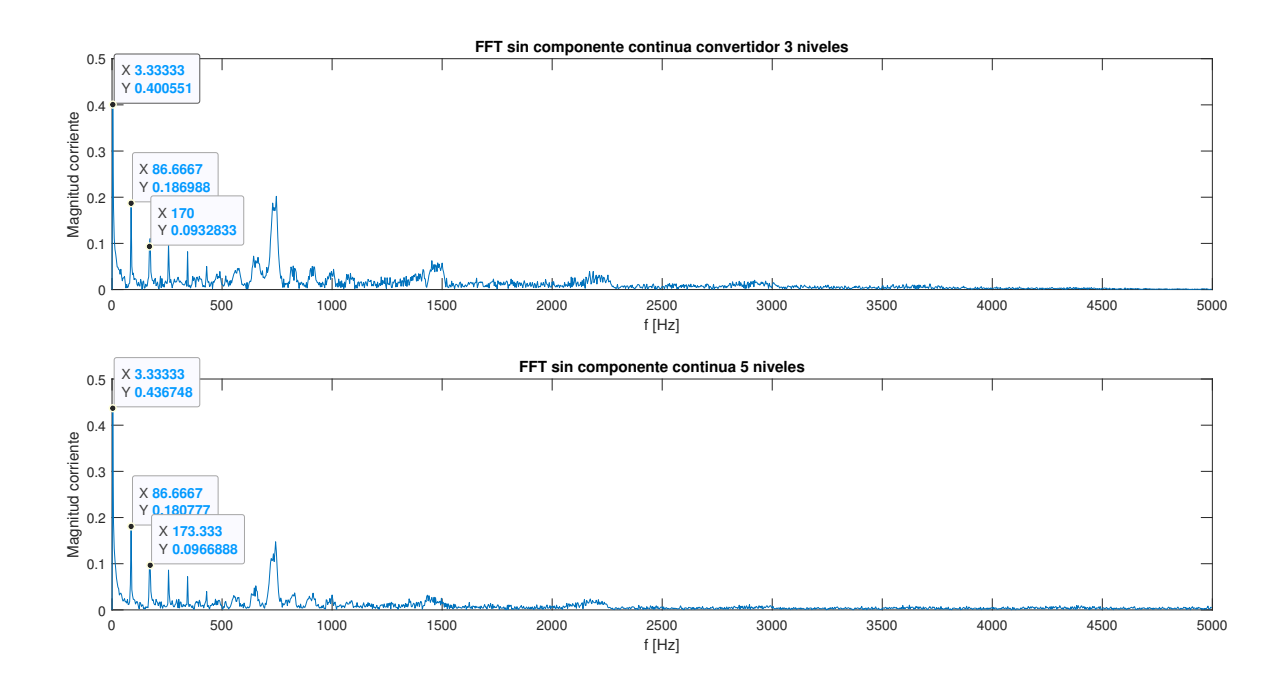

Figura 3.17. Espectro de frecuencias de la corriente por la batería para el intervalo 0.9 a 1.1 [s], sin considerar la componente continua.

Para observar detalladamente la diferencia entre las magnitudes de las armónicas de la corriente por la batería en el instante seleccionado se puede observar la figura 3.18. En

dicha figura se pueden apreciar tres diferencias importantes: para la frecuencia de 3.33 [Hz], el caso de 3 niveles presenta un mejor desempeño, concretamente, dicha armónica es mayor en el caso de 5 niveles por 31.2 [mA]. En cambio para las frecuencias de 730 y 746.67 [Hz], la magnitud de dichas arm´onicas disminuye para el caso de 5 niveles en 23.8 y 25 [mA] respectivamente.

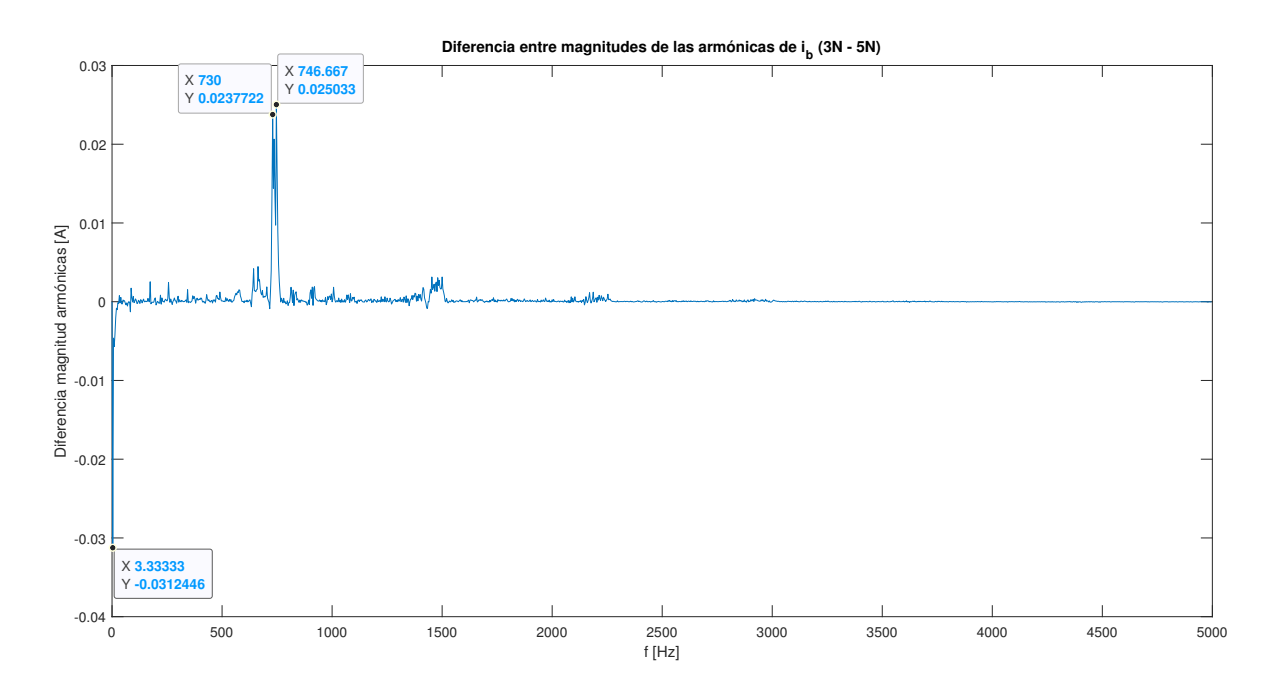

Figura 3.18. Diferencia entre magnitudes de las armónicas de la corriente por la batería para el intervalo  $0.9$  a 1.1 [s] entre el caso de 3 niveles y el de 5 niveles.

Además, resulta evidente según la Figura 3.14, que los picos de corriente también se reducen al ocupar la topología de 5 niveles, y con lo anterior, se maximiza la vida útil del banco de baterías.

## Capítulo 4

## Conclusiones.

- Se concluye que ambas topologías pueden ser implementadas para una aplicación en electromovilidad ya que cumplen con los requisitos y objetivos propuestos.
- En cuanto al desempeño del accionamiento eléctrico de la PMSM se obsrervan diferencias al utilizar un convertidor DC-DC de 3 ´o 5 niveles cuando el conjunto de tracción es exigido a la inversión de marcha. Se entiende por desempeño a la evaluación de las variables de la PMSM tales como torque electromagnético, velocidad de giro. En particular, cuando se utiliza la topología de 5 niveles se ha observado mayor probabilidad a la saturaci´on del control del accionamiento, tal como se aprecia en las Figuras 3.5 y 3.6, lo que significa directamente un aumento en las corrientes de fase de la máquina.
- En cuanto a la estabilidad de la tensión en el enlace  $DC$ , se observa que ante la inversión de marcha, utilizando ambas topologías se observa un descenso en la tensión de referencia del capacitor DC. Cuando se compara el descenso entre ambas topologías, se concluye que cuando se utiliza el convertidor DC-DC de 5 niveles se logra atenuar esta caída de tensión en el enlace DC en hasta un 3.1 %, tal como se aprecia en la Figura 3.8.
- Se concluye que el convertidor de 5 niveles presenta la ventaja de requerir semiconductores con menor capacidad de bloqueo de tensión a la hora de la implementación frente a la topología de 3 niveles. Esto ya que para la topología de 3 niveles se necesitan semiconductores que bloqueen al menos  $469$  [V] durante la operación y  $523$ [V] cuando finaliza el ciclo de operación, mientras que para la topología de 5 niveles se necesitan semiconductores que bloqueen al menos 322 [V]. Lo anterior se aprecia en las Figuras 3.12 y 3.13.
- Se concluye que cuando se trata de preservar la vida útil del banco de baterías en uso, la topología de 5 niveles presenta ventajas frente a la de 3 niveles. Esto ya que para la primera se observan menores picos de corriente en magnitud, concretamente un  $9.22\%$  menores con respecto a la corriente nominal del banco de baterías, tal como se aprecia en la Figura 3.14. Por el contrario cuando se comparan ambas topologías en relación a la magnitud de las armónicas, la topología de 5 niveles presenta una mayor magnitud en la armónica de 3.33 [Hz], concretamente  $31.2$  [mA]. Aunque

para armónicas mayores entre 730 y 746 [Hz], la topología de 5 niveles si presenta un mejor desempeño, bajando la magnitud de dichas armónicas en hasta 25 [mA].

# **Apéndice A**

# Código utilizado en control de convertidor 3 niveles.

 $\#$ include <float .h>  $\#include$   $\leq$  math . h>  $\#include$   $\leq$  time . h>  $\#include$   $\leq$  k dio . h  $>$ 

 $/*Preprocessador *$ 

 $/*****************$  Entradas \*\*\*\*\*\*\*\*\*\*\*\*\*\*\*\*\*\*\*\*\*\*\*\*\*\* \*/  $\# \text{define in0}$  Input (0)  $\# \text{define in1}$  Input (1)  $\# \text{define in2}$  Input (2)  $\# \text{define in3}$  Input (3)  $\# \text{define in4}$  Input (4) /\* \*\*\*\*\*\*\*\*\*\*\*\*\*\*\*\*\*\*\*\*\*\*\*\*\*\*\*\*\*\*\*\*\*\*\*\*\*\*\*\*\*\*\*\*\*\*\*\*\*\*\*\*\*\*\*\*\* \*/ /\* \*\*\*\*\*\*\*\*\*\*\*\*\*\*\*\*\*\*\*\*\*\*\*\*\*\*\*\*\*\*\*\*\*\*\*\*\*\*\*\*\*\*\*\*\*\*\*\*\*\*\*\*\*\*\*\*\* \*/  $/*****************$  Otras macros \*\*\*\*\*\*\*\*\*\*\*\*\*\*\*\*\* \*/  $\# \text{define } \text{tt}$  CurrentTime  $//$  tiempo  $actual$  $// de - simulació n$ 

```
/******************* Definiciones numéricas
   *********** */
\# \texttt{define} <code>un_tercio</code> 0.333333333333333 //Un tercio
/* ********************************************************* */
/*Fin preprocesador */
/************** Variables globales
   ************** */
static double Ts, lambda, Vdc, L_1, Cfc<sub>-1</sub>;
           //Tiempo de muestro, factor de F.O, Tensión enlace dc
   . Definidas como static
// para que no pierdan su valor en cada ejecución// de este script. Deben inicializarse en ventana Start functioncode
// desde donde se llama a los parámetros ingresados en pestaña
   Set up.
double IL_k1, Vfc_k1; // IL y Vfc en instante k+1double IL k2, Vfc k2; // IL y Vfc en instante k+2double Jm, Jk; // Función error mayor y en instante k
   r e s p e c t i v am e n t e
double IL_k, Iload_k, Vb_k, Vdc_k, Vfc_k; // Corriente de
   inductor, corriente de carga
// voltaje batería, voltaje dc, voltaje fc medidas instante k
double IIref_k1, Vferef_k1; // valores de referencia instante k
   +1 IL y Vfc
static int Av[3] = \{0,1,1\}, Bv[3] = \{1,0,1\}; // Vectores de
   s w i t c h e s
int A=0, B=0; //Estado del switch A y B
int i_opt = 0; // Estado óptimo switches A y B
int S1, S2, S3, S4; // Estado switches 1, 2, 3, 4Ts = ParamRealData(0,0);lambda = ParamRealData(1,0);Vdc = ParamRealData(2,0);L_1 = \text{ParamRealData}(3,0);Cfc_1 = \text{ParamRealData}(4,0);\frac{1}{2} Variables que se calcula sólo una vez */
\sqrt{\ast} Indicar qué variables o parámetros van a las salidas \ast/// LeturaIL_k = in0;Vb_k = in2;
```

```
Vdc_k = in3;Vfc_k = in4;Ilo a d k= in 1/Vdc k;
// A plico la actuación anterior
Output(0) = S1;Output(1) = S2;Output (2) = S3;
Output(3) = S4;Output(4) = ILref_k1;Output(5) = Vdc;Output(6) = i<sub>-</sub>opt;
```

```
// Asignación de valores de referencia II ref<sub>-</sub> k1 y Vfcref<sub>-</sub> k1V f c r e f \lceil k_1 \rceil = V d c * \; 0.50;
ILref_k1 = Vdc*Vdc*Iload_k/(Vb_k*Vdc_k);//
Jm= 1E+20;// Prediction en k+1IL_k1 = IL_k + Ts*L_1*(Vb_k-(1-Av[i-opt])*Vdc_k - (Av[i-opt]-Bv[i_{\text{-}opt} \rightarrow Vfc_{\text{-}k} ;
Vfc_k1 = Vfc_k + Ts*Cfc_1*(Av[i-opt]-Bv[i-opt])*IL_k;
```

```
// Prediction en k+2
```

```
for (int i=0; i < 3; i++)
\left\{ \right.A = Av[i];B = Bv[i];IL_k 2 = IL_k 1 + Ts*L_1 * (Vb_k - (1-A) * Vdc_k - (A-B) * Vfc_k 1);
         Vfc_k2 = Vfc_k1 + Ts*Cfc_1*(A-B)*IL_k1;Jk = (ILref_k1 - IL_k2) * (ILref_k1 - IL_k2) + lambda*V f c r e f _k1 - V f c _k2 ) *(V f c r e f _k1 - V f c _k2);
          if ( Jk < Jm)\{i-opt=i;
                   Jm=Jk;}
}
if (ILref<sub>-k1</sub>>0)\{S1=0;S2=0;
```

```
S3=By[i-opt];S4=Av[i-opt];}
e l s e
{
        S1=1 - Av[i-opt];S2=1 - Bv[i \text{-} opt];S3=0;S4=0;}
/*
                                      */
/* ******************************************************* */
```
# **Apéndice B**

# Código utilizado en control de convertidor 5 niveles.

 $\#$ include <float.h>  $\#include$   $\leq$  math . h>  $\#include$   $\leq$  time . h>  $\#include$   $\leq$  stdio .h  $/*****************$   $Entrad as$ \*\*\*\*\*\*\*\*\*\*\*\*\*\*\*\*\*\*\*\*\*\*\*\*\*\* \*/  $\# \text{define in0}$  Input (0)  $\# \text{define in1}$  Input (1)  $\# \text{define in2}$  Input (2)  $\# \text{define in3}$  Input (3)  $\# \text{define in4}$  Input (4)  $\# \text{define in} 5$  Input  $(5)$  $\# \text{define in} 6$  Input  $(6)$  $/***************$  Otras macros \*\*\*\*\*\*\*\*\*\*\*\*\*\*\*\*\* \*/  $\# \text{define } \text{tt}$  CurrentTime  $//$  tiempo  $actual$  $// de - simulació n$ /\* \*\*\*\*\*\*\*\*\*\*\*\*\*\*\*\*\*\*\*\*\*\*\*\*\*\*\*\*\*\*\*\*\*\*\*\*\*\*\*\*\*\*\*\*\*\*\*\*\*\*\*\*\*\*\*\*\* \*/  $/**************$  Definiciones numéricas \*\*\*\*\*\*\*\*\*\*\* \*/ #def ine u n t e r c i o 0. 3 3 3 3 3 3 3 3 3 3 3 3 3 3 3 //Un t e r c i o /\* \*\*\*\*\*\*\*\*\*\*\*\*\*\*\*\*\*\*\*\*\*\*\*\*\*\*\*\*\*\*\*\*\*\*\*\*\*\*\*\*\*\*\*\*\*\*\*\*\*\*\*\*\*\*\*\*\* \*/  $/*Fin$  preprocesador \*/

 $/**************$  Variables globales \*\*\*\*\*\*\*\*\*\*\*\*\*\* \*/ static double Ts, lambda1, lambda2, lambda3, Vdc, L.1, Cfc.1;  $//$ Tiempo de muestro, factor de F.O. Tensión enlace dc. Definidas como static double IL k1, Vfc1 k1, Vfc2 k1, Vfc3 k1;  $//$  IL y Vfc en instante  $k+1$ double IL\_k2, Vfc1\_k2, Vfc2\_k2, Vfc3\_k2; // IL  $y$  Vfc en instante  $k+2$ double Jm, Jk; // Función error mayor y en instante k  $r \, e \, s \, p \, e \, c \, t \, i \, v \, a \, m \, e \, n \, t \, e$ double IL k, Iload k, Vb k, Vdc k, Vfc1 k, Vfc2 k, Vfc3 k; // Corriente de inductor, corriente de carga  $//$  voltaje batería, voltaje dc, voltaje fc double ILref\_k1, Vfc1ref\_k1, Vfc2ref\_k1, Vfc3ref\_k1; // valores  $de$  referencia instante  $k+1$  IL y Vfc double cont;  $// *contador*$ static int  $X_1[v] = \{1, 0, 1, 1, 1\}$ ,  $X_2[v] = \{1, 1, 0, 1, 1\}$ ; // Vectores de switches static int  $X3v[5] = \{1,1,1,0,1\}$ ,  $X4v[5] = \{1,1,1,1,0\}$ ; // Vectores de switches int  $X1=0$ ,  $X2=0$ ,  $X3=0$ ,  $X4=0$ ;  $// Estado$  actual del switch  $5,6,7,8$ int i opt =0; // Estado  $\delta$ ptimo switches 5,6,7,8 int  $S1$ ,  $S2$ ,  $S3$ ,  $S4$ ,  $S5$ ,  $S6$ ,  $S7$ ,  $S8$ ;  $\mathcal{N}$  Estado de salida switches  $5, 6, 7, 8$ /\* \*\*\*\*\*\*\*\*\*\* REFERENCIA IL \*\*\*\*\* \*/ double  $Vdc_ref_k1$ ,  $idc_ref_k1$ ;  $Ts = ParamRealData(0,0);$  $lambda1 = ParamRealData(1,0);$  $lambda2 = ParamRealData(2,0);$  $lambda3 = ParamRealData(3,0);$  $Vdc = ParamRealData(4,0);$  $L_1 = \text{ParamRealData}(5,0);$  $Cfc_1 = \text{ParamRealData}(6,0);$  $\sqrt{\ast}$  Variables que se calcula sólo una vez  $\ast/$  $\sqrt{\ast}$  Indicar qué variables o parámetros van a las salidas  $\ast/$  $// Letura$  $IL_k = in0$ ;  $Vb_k = in2;$  $Vdc_k = in3;$ 

```
Vfc1<sub>-</sub>k= in 4;
Vfc2_k = in5;
Vfc3_k = in6;I load_k = \frac{in1}{Vdc_k};// A plico la actuación anterior
Output(0) = S1;Output(1) = S2;Output(2) = S3;Output (3) = S4;
Output(4) = S5;Output (5) = S6;
Output (6) = S7;
Output (7) = S8;
Output(8) = ILref_k1;Output(9) = Vdc;Output(10) = i<sub>-</sub>opt;
Output(11) = Vdc * 0.25;\text{Output} (12) = \text{Vdc} * 0.5;Output(13) = Vdc * 0.75;// A signal of a value of the reference in the image.Vfc1ref_k1 = Vdc * 0.25;Vfc2ref_k1 = Vdc * 0.5;Vfc3ref_k1 = Vdc * 0.75;ILref_k1 = Vdc*Vdc*Iload_k/(Vb_k*Vdc_k);// Vdc_{ref\_k1} = Vdc_{k} + (1/50) * (Vdc_{k});
// <i>idc_ref_k1 = (Cdc/Ts) * (Vdc_ref_k1-Vdc_k);// IIref_k1 = (Vdc_ref_k1 * (ide_ref_k1 + Vdc_ref_k1 * Iload_k)Vdc_{-k}) )/Vb_{-k};
//
Jm= 1E+20;// Prediction en k+1IL_k 1 = IL_k + Ts*L_1*(Vb_k - (1-X4v[iopt])*Vdc_k - (X2v[i])i-opt]-X1v[i-opt]) * Vfcl_k - (X3v[i-opt]-X2v[i-opt]) * Vfc2_k -(X4v[i-opt] - X3v[i-opt] * Vfc3_k );
Vfc1_k1 = Vfc1_k + Ts*Cfc_1*(X2v[i-opt]-X1v[i-opt])*IL_k;Vfc2_k1 = Vfc2_k + Ts*Cfc1*(X3v[i-opt]-X2v[i-opt])*IL_k;Vfc3_k1 = Vfc3_k + Ts*Cfc1*(X4v[i-opt]-X3v[i-opt])*IL_k;
```
 $// Prediction$  en  $k+2$ 

```
for (int i=0; i < 5; i++)
\left\{ \right.X1 = X1v[i];X2 = X2v[i];X3 = X3v[i];X4 = X4v[i];IL_k 2 = IL_k 1 + Ts*L_1 * (Vb_k = -(1-X4) * Vdc_k = (X2-X1)*{\rm Vfc} 1\_{\rm k} 1 - ({\rm X}3\text{--}\rm X}2)*{\rm Vfc} 2\_{\rm k} 1 - ({\rm X}4\text{--}\rm X}3)*{\rm Vfc} 3\_{\rm k} 1 );
          Vfc1_k2 = Vfc1_k1 + Ts*Cfc1*(X2-X1)*IL_k1;Vfc2_k2 = Vfc2_k1 + Ts*Cfc1*(X3-X2)*IL_k1;Vfc3_k2=Vfc3_k1 + Ts*Cfc1*(X4-X3)*IL_k1;Jk = (I \text{Lref}_k 1 - IL_k 2) * (I \text{Lref}_k 1 - IL_k 2) + \text{lambda1} * (Vfc1ref_k1 - Vfc1_k2) * (Vfc1ref_k1 - Vfc1_k2) +\lambdalambda2 *( V fc 2 r e f _k 1 = V fc 2 _k 2 ) *( V fc 2 r e f _k 1 = V fc 2 _k 2 )
               + lambda3*(Vfc3ref_k1 - Vfc3_k2)*(Vfc3ref_k1 -
              Vfc3_k2 ;
          if ( Jk < Jm){
                     i_{\text{-}}o p t=i;
                     Jm=Jk;}
}
if (ILref<sub>-k</sub>1 > 0)\{S1=0;S2=0;S3=0;S4=0;S5 = X1v [i_opt];
          S6 = X2v[i \text{ opt}];S7 = X3v[i - opt];S8 = X4v[i \text{ opt}];}
e l s e
{
          S1=1 - X1v[i \text{ opt }];S2=1 - X2v[i \text{ opt }];S3=1 - X3v[i-opt];S4=1 - X4v[i-opt];S5=0;S6=0;S7=0;
          S8=0;}
```
# Apéndice C

# Código utilizado en control de inversor de 2 niveles tipo fuente de voltaje.

 $\#include$   $\leq$  math . h>  $\#include$   $\leq$  time . h>  $\#include$   $\leq$  tdlib.h>  $\#$ define tau\_fil  $0.01$  $\#$ define Vd\_ini 537.4  $\#$ define lrc 50.  $\# \text{define } \text{tt}$  CurrentTime  $\# \text{define in0}$  Input (0)  $\# \text{define in1}$  Input (1)  $\# \text{define in2}$  Input (2)  $\# \text{define in3}$  Input (3)  $\# \text{define in4}$  Input (4)  $\#$ define in 5 Input (5) static double Vdc, Ib, Vb, Ts, p, Id,  $lq$ , T<sub>-lim</sub>; // otros  $par\'ametros$ static double gama; static double v\_d, v\_q, v\_d\_ant, v\_q\_ant; //  $Variables$  de  $\emph{actualation de tension dados ejes d-q}$ static double v\_alfa, v\_beta, v\_alfa\_nor, v\_beta\_nor; // Variables de actuación de tensión en coordenadas alfa-beta static double ta, tb, t0,  $S'/\prime$  tiempos de operación static double tg1, tg3, tg5, vDa, vDb, vDc; // señales hacia el comparador static double ia, ib, ic,  $id-ref$ ,  $iq-ref$ ,  $i$ -alfa,  $i$ -beta,  $i$ -d,  $i_q$ ; // señales de corriente medidas y de referncia static double e\_d, e\_q,  $x$ \_ant\_d,  $x$ \_act\_d,  $x$ \_ant\_q,  $x$ \_act\_q;

```
static double kcd, kcq, kzd, kzq;
static double prueba;
static double Tem, Trel, Texc;
static double T_{ref};
static double w_ref, w, e_w, x_ant_w, x_act_w, kcw, kzw,
   T ref _{\text{ant}};
Vdc = ParamRealData(0,0);Ib = ParamRealData(1,0);Vb = \text{ParamRealData}(2,0);Ts = ParamRealData(3,0);kcd = ParamRealData(4,0);kcq = ParamRealData(5,0);kzd = ParamRealData(6,0);kzq = ParamRealData(7,0);ld = \text{ParamRealData}(8,0);lq = ParamRealData(9,0);p = \text{ParamRealData}(10,0);kcw = ParamRealData(11,0);kzw = ParamRealData(12,0);T_llim = ParamRealData(13,0);\text{gamma}=p*\text{in2}; // position del rotor en rad électricos}i a = in 0 / Ib; //corriente medida en la fase a
\mathrm{ib}=\mathrm{in1} / \mathrm{Ib}; // corriente medida en la fase b
\text{i}c\text{i}a\text{-i}a\text{-i}b; //corriente calculada en la fase c
id\_ref=in 3; //corriente de referencia en el eje d //CONTROL
   EXTERNO
w_ref=in4; // w referencia en radianes mecánicos //
w=in5; // w medido en radianes mecánicos
e_w = (w_ref-w); //error actual w
// Controlador de velocidad. // Importante sólo el control develocidad está en valores reales de la máquina y no en pu
x\text{.}act\text{-}w = kzw * x\text{.}ant\text{-}w + ((kzw-1)/kcw) * T\text{.}ref\text{.}ant ;T_ref = kcw * (e_w - x_act_w);// limit ad or T+if (T_ref>T_llim) {
         T_ref=T_llim;
}
```

```
// limit ad or T-:
if (T_ref <-T_lim) {
         T_ref = T_llim;}
// Actually a cion de las variables TT_{\text{ref} \text{ant}} = T_{\text{ref}};
x__ant_w = x__act_w ;
iq_ref=T_ref/29.1704; //Factor equivalence a parses de polo,flujo del imán, Ib ( iq en pu, condicion de diseño iq=1, id
   =0)
// Components del fasor espacial de corrientes en coordenadas
    a l f a - b e t a :
i -a l f a = i a;
i_b = t a = (ib - ic) / sqrt(3);
// Components del fasor espacial en coordenadas d-q
i_d=i_a a l f a *cos(gama)+i_b be t a *sin(gama); //corriente en d
i-q -i-a l f a * s in (gama)+i-bet a * cos (gama); //corriente en q
// calculate ulo de error actual:e-d = (id_ref - i_d);
e_{-}q = (iq_{-}r e f - i_{-}q);
// Controlador de corriente en e je q.x \cdot act_q = kzq * x \cdot ant_q + ((kzq - 1)/kcq) * v_q \cdot ant;v_{-}q = kcq * (e_{-}q - x_{-}act_{-}q);
// limitador eje q+.if (v_q>1) {
         v_{-}q = 1;
}
// limit a d or e je q-if (v_q \lt -1) {
         v_{-}q = -1;
}
// Actually a cion de las variables eje qv_{-}q_{-}ant = v_{-}q;
x = ant = q = x = act = q;
```

```
// ****************************************//
// Controlador de corriente en e je d.x \cdot act_d = kzd * x \cdot ant_d + ((kzd-1)/kcd) * v_dant;v_d = kcd * (e_d - x_a ct_d);// limitador eje d+:
if (v_d > s q r t (1 - v_q * v_q)) {
         v - d = s q r t (1 - v - q * v - q);
}
// limit ad or eje d-:
if (v_d \leq -sqrt(1 - v_q * v_q)) {
         v - d = -s q r t (1 - v - q * v - q);
}
// Actually a cion de las variables eje dv_d = v_d;
x__ant_d = x__act_d
// **************************************//
//Cambio de coordenadas de d-q a alfa-beta en |V|v_aalfa=v_d * cos(gama) - v_q * sin(gama); //Referencia llevada a alfa
v_{\text{-}}beta=v_{\text{-}}d*sin (gama)+v_q*cos(gama); // Referencia llevada a beta
// Normalización de las componentes del fas or espacial de tensiónde armadura
v_{\text{a}}lfa_nor=Vb*3* v_alfa /(2*Vdc); // Este es vm_{\text{a}}lfa (usado en el
    arbol de decision 1)
v beta n or=Vb*3* v beta /(2*Vdx + sqrt(3)); // Este es vm beta (
   usado en el arbol de decision 1)
prueba= 2*p ;
T rel = -1.5*p * (1d - lq) * i_d * i_q * Ib * Ib;Texc=1.5*p*i_q*0.538*Ib;Tem=Trel + Texc;//Arbol de decisió\acute{o}nesif (v_\text{allfa-nor}>=0)if (v_{\text{-beta\_nor}}>=0){
                   if (v_{\text{allfa-nor}} \geq v_{\text{beta-nor}}){
                            S=1;
                            ta=v_1afa_0r-v_2beta_0r;tb = 2*v beta_nor;
                            t0=1-ta-tb;
                            tg1=t0/2; //fasor activo v0, v7
```

```
tg3=tg1+ta; //fasor activo v1
                           tg5=tg1+ta+tb; //fasor activo v2
                           vDa=1-t g1;
                           vDb=1-tg3;
                           vDc=1-t g 5;}
                  else{S=2;
                           ta=v_1afa_0r+v_2beta_0r;tb=v_{-}beta_{-}nor-v_{-}alfa_{-}nor;t0=1-ta-tb;
                           tg1=t0/2+tb;
                           tg3=t0/2;tg5=t0/2+t b+t a;vDa=1-t g1;
                           vDb=1-tg3;vDc=1-tg5;
                  }
         }
         else{if (v_\text{allfa-nor}) \ge -v_\text{beta-nor}S=6;
                           ta = -2*v beta_nor;
                           tb=v_{{-a}}lfa_{{-n}}or + v_{{-b}}eta_{{-n}}or;t0=1-ta-tb;
                           tg1=t0/2; //fasor activo v0, v7
                           tg3=t0/2.+tb+ta; //fasor activo v6tg5=t0/2.+tb; //fasor activo v1
                           vDa=1-t g1;
                           vDb=1-tg3;
                           vDc=1-t g 5;}
                  else{
                           S=5:
                           ta = -v_alfa_n or -v_beta_n or;tb=v_ialfa_nor-v_beta_1ar;
                           t0=1-ta-tb;
                           tg1=t0/2+ta; //fasor activo v0, v7tg3=tg1+ta+tb; //fasor activo v5tg 5=t 0 / 2; //f as or active v6vDa=1-t g1;
                           vDb=1-tg3;vDc=1-tg5;}
         }
if (v_\text{allfa-nor} < 0)
```
}

```
if (v_{\text{-beta-nor}})if (-v_\text{all}fa_\text{nor} \geq v_\text{.beta\_nor}){
                   S=3:
                   ta = 2*v beta nor;
                   tb = -v_alta_n or -v_beta_n or ;t0=1-ta-tb;
                   tg1=t0/2+t a+t b; //f as or action v0, v7tg3=t0/2; //fasor activo v3tg 5=t 0/2 + ta; //fasor activo v4
                   vDa=1-t g1;
                   vDb=1-tg3;vDc=1-tg5;}
         else{S=2;
                   ta=v_1afa_0r+v_beta_0ta_0r;tb=v_{-}beta_{-}nor-v_{-}alfa_{-}nor;t0=1-ta-tb;
                   tg1=t0/2+tb;tg3=t0/2;tg5=t0/2+t b+t a;vDa=1-t g1;
                   vDb=1-tg3;vDc=1-t g 5;}
}
else{if (v_\text{allfa-nor}) \geq v_\text{beta-nor}S=5;
                   ta = -v_alfa_n or -v_beta_n or;tb=v_ialfa_nor-v_beta_anor;t0=1-ta-tb:
                   tg1=t0/2+ta; //fasor activo v0, v7
                   tg3=tg1+ta+tb; //fasor activo v5tg5=t0/2: //fasor activo v6vDa=1-t g1;
                   vDb=1-tg3;vDc=1-t g 5;}
         else{S=4;
                   ta=v_{\text{beta-nor}-v_{\text{alpha}} f a_{\text{nor}};tb = -2*v beta nor;
                   t0=1-ta-tb;
                   \verb|tg1=t0/2.+ta+tb\,; \;\; //fasor\;\; activo\;\; v0\;\;, \;\;v7tg3=t0/2.+tb; //fasor activo v4
                   tg 5=t 0 / 2; // f as or action v5
```

```
vDa=1-t g1;
                        vDb=1-tg3;
                         vDc=1-tg5;
                }
        }
        //FIN DEL ARBOL DE DEcIsION´
}
// Se\tilde{n}ales usadas para el Asparo de los IGBT'sOutput(0) = vDa;Output(1) = vDb;Output (2) =vDc;
// Tensión de referencia en ejes alfa-beta normalizada conrespecto a 220 |V|Output (3) = v_d;
Output (4) = v_q;
Output (5) = i_d;
Output (6) =i_q;
Output (7) = gama;
Output (8) =v_alfa_nor;
Output(9) = v_{\text{beta\_nor}};Output(10) = Tem;Output(11) = T_ref;Output (12) =iq_ref;
```
# **Bibliografía**

- [1] G. Adam, B. Alajmi, K. Ahmed, S. Finney, and B. Williams, "New flying capacitor multilevel converter," in 2011 IEEE International Symposium on Industrial Electronics, 2011, pp. 335–339.
- [2] David Barrios, "Control digital de velocidad para un banco de pruebas," Memoria de Titulación para optar al título de Ingeniero Civil Electricista, UTFSM, Abril 2007.
- [3] B. Fan, K. Wang, Y. Li, L. Xu, and Z. Zheng, "Capacitor voltage balancing control of a flying capacitor based n-level dc-dc converter," in 2015 17th European Conference on Power Electronics and Applications (EPE'15 ECCE-Europe), 2015, pp. 1–8.
- [4] A. Gupta, R. Ayyanar, and S. Chakraborty, "Novel electric vehicle traction architecture with 48 v battery and multi-input, high conversion ratio converter for high and variable dc-link voltage," IEEE Open Journal of Vehicular Technology, vol. 2, pp. 448–470, 2021.
- [5] V. Jayan and A. Ghias, "Fixed frequency model predictive control of five-level bidirectional flying capacitor dc-dc converter in dc microgrid," in 2019 IEEE 4th International Future Energy Electronics Conference (IFEEC), 2019, pp. 1–6.
- [6] V. Jayan, A. Ghias, and A. Merabet, "Modeling and control of three-level bidirectional flying capacitor dc- dc converter in dc microgrid," in IECON 2019 - 45th Annual Conference of the IEEE Industrial Electronics Society, vol. 1, 2019, pp. 4113– 4118.
- [7] H. Keyhani and H. A. Toliyat, "Flying-capacitor boost converter," in 2012 Twenty-Seventh Annual IEEE Applied Power Electronics Conference and Exposition (APEC), 2012, pp. 2311–2318.
- [8] J. Lin and G. Weiss, "Multilevel converter with variable flying capacitor voltage used for virtual infinite capacitor," in 2017 International Symposium on Power Electronics  $(Ee)$ , 2017, pp. 1–4.
- [9] J. Lu, R. Hou, P. Di Maso, and J. Styles, "A gan/si hybrid t-type three-level configuration for electric vehicle traction inverter," in 2018 IEEE 6th Workshop on Wide Bandgap Power Devices and Applications (WiPDA), 2018, pp. 77–81.
- [10] C. Newton, M. Sumner, and T. Alexander, "Multi-level converters: a real solution to high voltage drives?" in IEE Colloquium on Update on New Power Electronic Techniques (Digest No: 1997/091), 1997, pp. 3/1–3/5.
- [11] S. Noh, S.-B. Jun, T.-H. Ji, Y.-J. Kim, and S.-Y. Jung, "Optimization of stator winding design for reducing ac copper loss of interior permanent magnet synchronous motor for ev traction considering maximum energy consumption region," in 2021 24th International Conference on Electrical Machines and Systems (ICEMS), 2021, pp. 1153–1156.
- [12] W. Qian, H. Cha, F. Z. Peng, and L. M. Tolbert, "55-kw variable 3x dc-dc converter for plug-in hybrid electric vehicles," IEEE Transactions on Power Electronics, vol. 27, no. 4, pp. 1668–1678, 2012.
- [13] V. V. Jayan and A. Ghias, "Operation and control of five-level bi-directional flying capacitor dc-dc converter in dc microgrid," in 2019 IEEE 4th International Future Energy Electronics Conference (IFEEC), 2019, pp. 1–6.
- [14] Vijesh Jayan, Amer Ghias, "Operation and Control of Five-level Bi-directional Flying Capacitor DC-DC converter in DC microgrid," 2019 IEEE 4th International Future Energy Electronics Conference (IFEEC), November 2019.
- [15] Vijesh Jayan, Amer Ghias, Adel Merabet, "Modeling and Control of Three-level Bidirectional Flying Capacitor DC-DC converter in DC microgrid," IECON 2019 - 45th Annual Conference of the IEEE Industrial Electronics Society, October 2019.
- [16] B. Zhang, R. Qu, W. Xu, and J. Li, "A permanent magnet traction machine with wide high efficiency range for ev application," in IECON 2015 - 41st Annual Conference of the IEEE Industrial Electronics Society, 2015, pp. 000 457–000 463.
- [17] D. Zhang, C. Chen, Y. Ou, T. Zheng, and W. Tang, "Model predictive control of threelevel bidirectional dc-dc converter based on super capacitor energy storage system," in 2020 International Conference on Electrical Engineering (ICEE), 2020, pp. 1–5.
- [18] X. Zhang, B. Wang, U. Manandhar, H. Beng Gooi, and G. Foo, "A model predictive current controlled bidirectional three-level dc/dc converter for hybrid energy storage system in dc microgrids," IEEE Transactions on Power Electronics, vol. 34, no. 5, pp. 4025–4030, 2019.
- [19] Y. Zhang, W. P. Cao, and J. Morrow, "Interior permanent magnet motor parameter and torque ripple analysis for ev traction," in 2015 IEEE International Conference on Applied Superconductivity and Electromagnetic Devices (ASEMD), 2015, pp. 386–387.